led by NASA Technical Reports.<sup>9</sup>

NASA TECHNICAL MEMORANDUM

 $NASA$   $TN-76978$ 

NASA TM-76978

COMPUTATION OF THE INTERVALS OF UNCERTAINTIES ABOUT THE PARAMETERS FOUND FOR IDENTIFICATION

P. Mereau and J. Raymond

### NASA-TM-76978 19830008908

Translation of "Calcul des Intervalles d'incertitude sur les Parametres Trouves par Identification," Association pour le Developpement de<br>L'Enseignement et de la Recherche en Systematique Appliquee, Oct. 1979 49 pages.

LANGLEY RESEARCH CENTER

 $S_{\rm P}$  and  $S_{\rm P}$  and  $S_{\rm P}$ 

 $\sim$   $\sim$ 

LIGRARY, MASA HALPTON, VIRGINIA

NATIONAL AERONAUTICS AND SPACE ADMINISTRATION WASHINGTON, D.C. 20546 AUGUST 1982

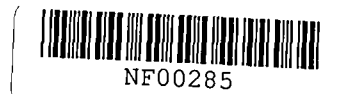

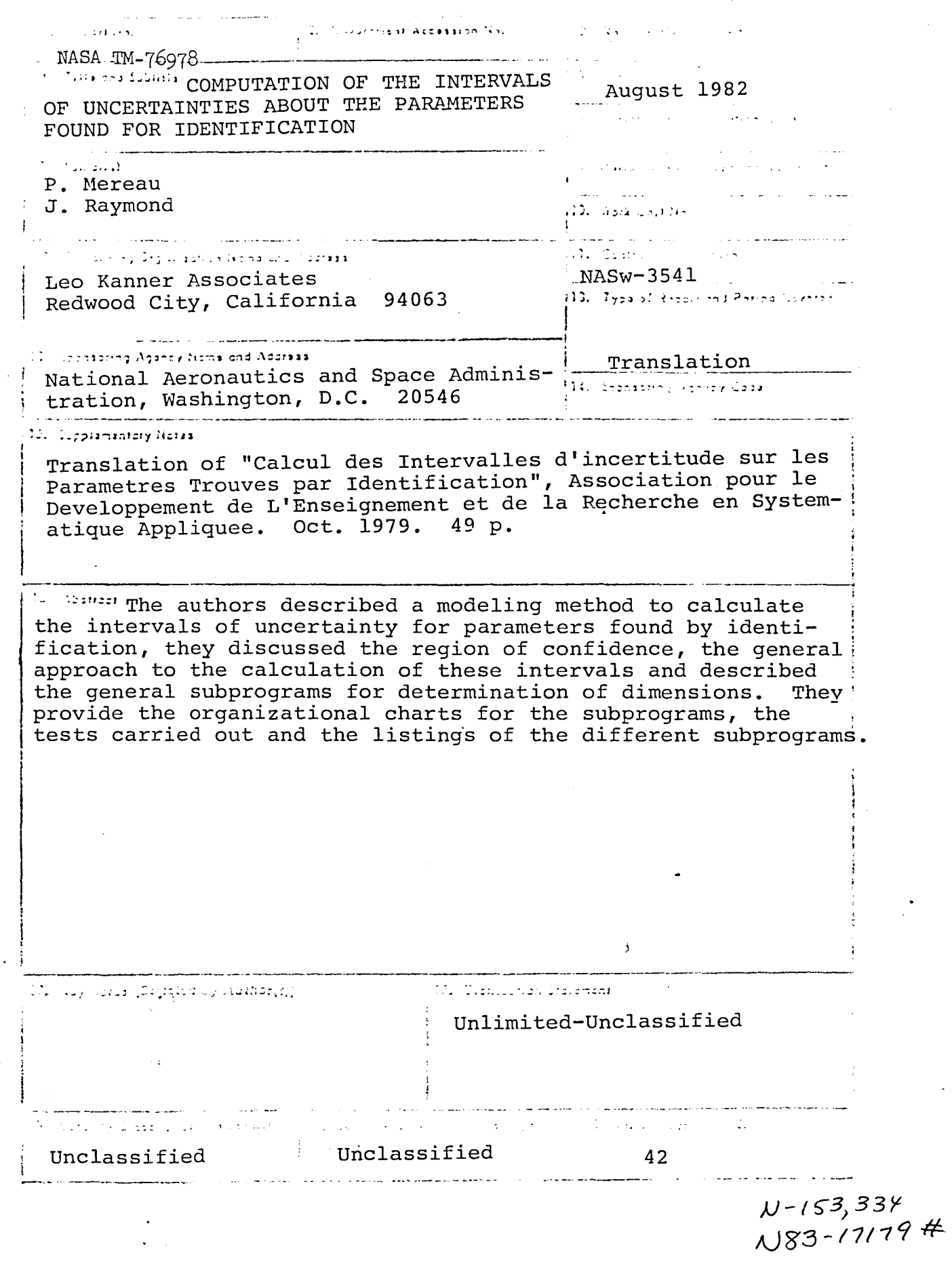

 $\mathbf{q}$ 

ش<br>الم

 $\sim$   $\sim$   $\sim$   $\sim$   $\sim$   $\sim$   $\sim$   $\sim$ 

Table of Contents

1. Introduction

.~

 $\Delta$   $\Delta$ 

 $\frac{1}{T}$  iv  $\frac{1}{T}$ 

,"

- 2. Region of Confidence
- 3. Overall Approach of the Computation of Intervals of Uncertainties
	- 3.1 First Iteration
	- 3.2 Iterations in One Direction
	- 3.3 Example of Progression of the Algorithm in the Case of a Parametric Space of Dimension 2

 $\sim_{\rm gas}$  . Ballenger ex

 $\sim 10^{11}$  km  $^{-1}$ 

- 4. Dimensioning Sub-program
	- 4.1 Introduction General Presentation of Dimensioning
		- 4.1.1 Sub-program DIMENS
		- 4.1.2 Sub-program DILOC
		- 4.1.3 Sub-program XCLASS
		- 4.1.4 Sub-program FORMU
		- 4.1.5 Sub-program BRBL
	- 4.2 Notations
		- 4.3 Organizational Chart of the DIMENS Sub-program
		- 4.4 Organizational Chart of the DILOC Sub-program
		- 4.5 Organizational Chart of the XCLASS Sub-program
- 5. Tests Carried Out
	- 5.1 Parametric Space of Dimension 2
	- 5.2 Determination of the Dimensions of an Ellipsoid in a Space of Dimension 4
	- 5.3 Tests Carried Out on the Basis of an Identification on Simulated Data
- 6 Listings of the Different Sub-programs
	- 6.1 Listings of the DIMENS Sub-program
	- 6.2 Listing of the DILOC Sub-program
	- 6.3 Listing of the XCLASS Sub-program
	- 6.4 Listing of the BRBL Sub-program

### COMPUTATION OF THE INTERVALS OF UNCERTAINTIES ABOUT THE PARAMETERS FOUND FOR IDENTIFICATION

P. Mereau and J. Raymond  $<sup>1</sup>$ </sup>

1. Introduction  $/1*$ 

~ ,

'.

 $\frac{1}{\sqrt{2}}$  ( $\frac{1}{\sqrt{2}}$ 

Practically the procedure of identification leads to a slanted estimate of the parameters of the model, this slant is due to various causes:

- -- uncertainty about measurements: unmeasurable secondary inputs, measurement noises, errors because of quantization;
- -- error of characterization of the model: the model is generally characterized with a certain number of simplifying hypotheses in which certain behaviors are disregarded;
- numerical errors: the numerical methods used lead to a necessarily limited precision.

Thus, in these conditions, it is illusory to seek to determine the "true" values of the parameters. On the other hand modeling assumes its total reality as an experimental method if its final goal is to achieve values of parameters completed with an estimate of an uncertainty interval around these values, taking into account the effect of the various causes of error.

2. Region of Confidence  $\sqrt{2}$ 

The modeling method leads to the minimizing of a criterion of quadratic spread which is written as follows:

IAssociation for the Development of Teaching and Research in Applied Systematics; Group for Study and Research in Bio-Systems.

\*Numbers in the margin indicate pagination in the foreign text.

$$
D(p) = \sum_{k=1}^{N} \left[ s_m(t_{k}, p) - s_0(t_k) \right]^T \left[ s_m(t_{k}, p) - s_0(t_k) \right]
$$
 (1)

N = identification level  $S_m(t_k, p)$  = value of the model outlets  $S_0(t_k,p)$  = value of the object outlets p = parameter vector  $t_k$  = sampling time.

The effect of the different sources of errors indicated above is to lead to a result  $p_{min}$ , at the time of minimizing of the criterion (1), differing from thenominal point  $p_0$  (point minimizing and "ideal" distance of the object to the model in the absence of noise) (compare Figure 1).

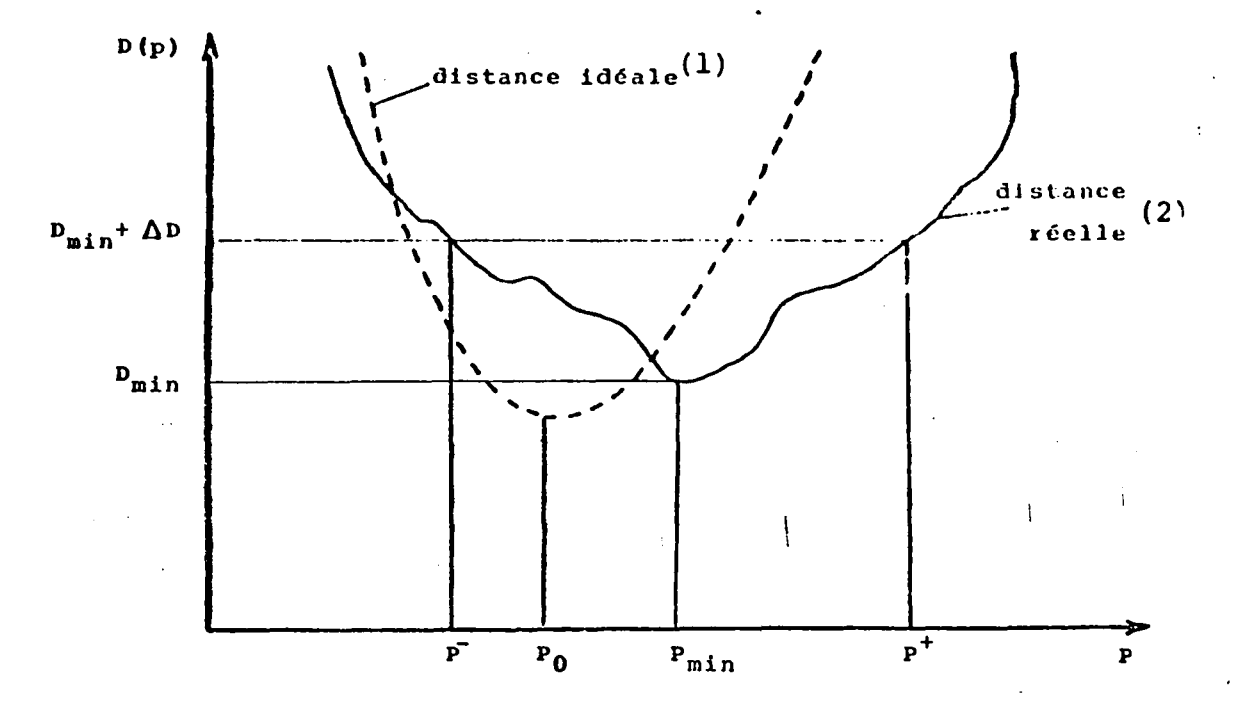

Figure 1: Distance of the object to the model. Key: (1) ideal distance; (2) real distance.

/3

 $\ddot{\parallel}$ 

Thanks to the statistical interpretation of the problem of the identification (maximum likelihood) the theory gives us a value of the distance of the object to the model  $(D_{min} + \Delta D)$  representing a threshold of confidence for the value of the parameters. This means

2

i

"'.'

 $\sqrt{\langle \hat{V}^{\dagger}\rangle}$ 

'.

that the segment  $/p$ , p+/ (in the case of a parameter like Figure 1) should contain the nominal parameter with a certain error risk.

Thus we obtain by means of the theory a region in the parametric space defined by the isodistance  $D_{min} + \Delta D$  whose limits establish the intervals of uncertainty about the parameters (see Figure 2 for minimization with two parameters).

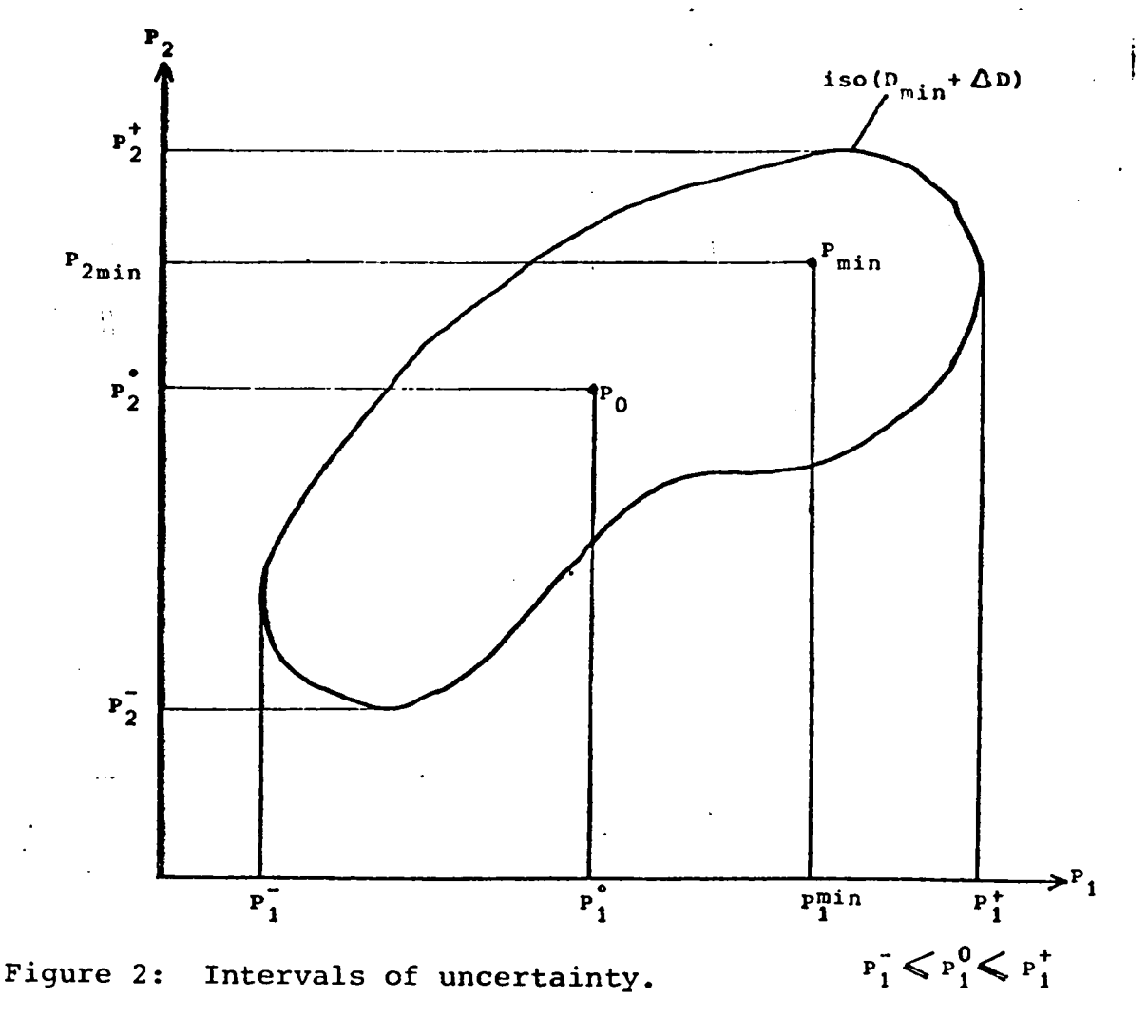

 $P_2^-\leqslant P_2^0\leqslant P_2^+$ 

3. Overall Approach to the Computation of the Intervals of Uncertainty  $\frac{14}{3}$ 

The problem raised is therefore to calculate the limits (extreme values in each direction) of the domain defined by the iso  $(D_{min} + \Delta D)$ (compare Figure 2).

'.

'.

 $\chi^{(\rm (Fe))}$ 

This problem may be solved locally by approximating the iso distances to their osculating quadrics; we will give here an overall solution which is not based on any approximation and which is based on aleatory drawings of points in the parametric space.

In the following subparagraphs we will give *in* detail iteration by iteration the calculations carried out and show on example the method of progressing to the limits of the above-defined region of confidence.

### 3.1 First Iteration

,"

 $\sqrt{1 + \frac{1}{2}}$ 

The purpose of the first iteration *is* to seek the extremes along the direction of the axes making it possible to obtain a first calibration of the *iso* D\* sought around the starting point (point obtained by identification). The points  $P_{i}^{m}$  (extreme point along the direction *i* in the negative sense),  $P_{i}^{M}$  (extreme point along the direction in the positive sense) are retained as well as the characteristic length defined by:

$$
1_{i}^{m} = \left\| P_{i} - P_{i}^{m} \right\|, 1_{i}^{M} = \left\| P_{i} - P_{i}^{M} \right\|
$$

'. the extreme points  $P_1^m$ ,  $P_1^M$ , ant  $P_2^m$   $P_2^M$  are sought by dichotomy, these points represent the result of the dimensioning after the first iteration. The lengths  $1^M_1$ ,  $1^m_1$ ,  $1^M_2$ ,  $1^m_2$ , are the characteristic lengths.

/5

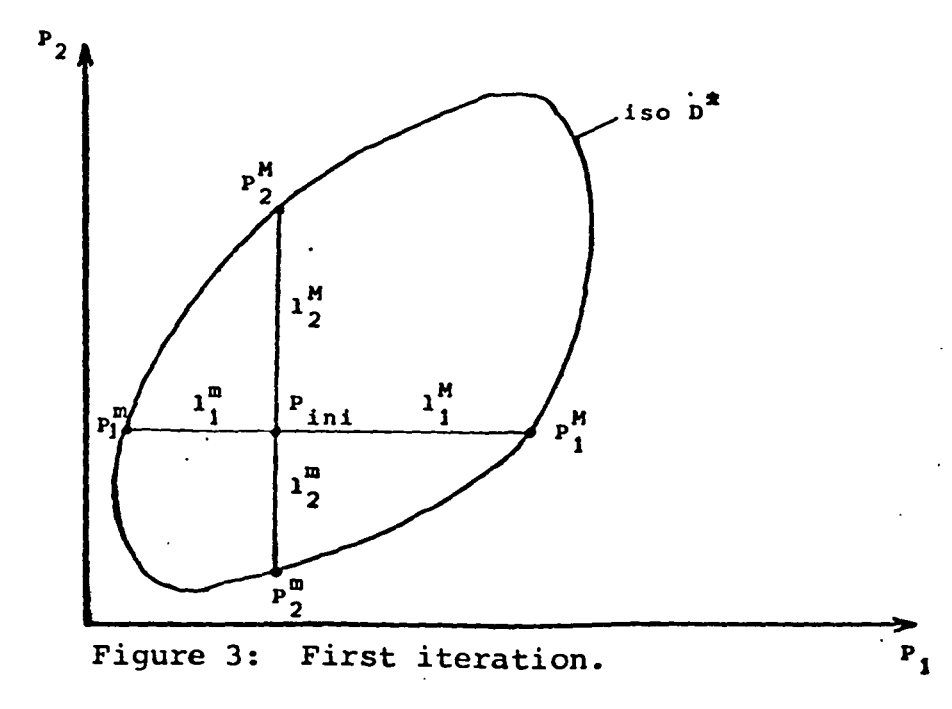

4

"

3.2 Iterations in One Direction

,-

Let us seek the extreme point  $P_{\dot{1}}^{\text{MA}}$ , in the positive direction of the axis.i:

-- we take the best point found  $P_i^M$ 

 $\mathbf{r}^{(1)}$  ,  $\mathbf{r}^{(2)}$  ,  $\mathbf{r}^{(3)}$  ,  $\mathbf{r}^{(4)}$  ,  $\mathbf{r}^{(5)}$  ,  $\mathbf{r}^{(6)}$  ,  $\mathbf{r}^{(6)}$  ,  $\mathbf{r}^{(6)}$  ,  $\mathbf{r}^{(6)}$  ,  $\mathbf{r}^{(6)}$  ,  $\mathbf{r}^{(6)}$  ,  $\mathbf{r}^{(6)}$  ,  $\mathbf{r}^{(6)}$  ,  $\mathbf{r}^{(6)}$  ,  $\mathbf{r}^{(6)}$ 

-- we carry out in this point an aleatory drawing of a group of points in a slag.

To this end the components of each of these points will be drawn according to a uniformly distributed law on  $\sqrt{-v_{\ell}+v_{\ell}}$ , the drawings being independent. Several cases may be considered:

- -- the component j considered is not in the direction in which the extreme is sought  $(J \neq i)$
- + if the value drawn X is positive then the component j of the new  $\sqrt{6}$ point will be:<br> $P_j = X \cdot 1 \cdot 1 + P_{1j}^M$

in which  $1\frac{M}{j}$  is the characteristic length defined previously. component j of the point  $P_1^M$  $\frac{p^M}{i}$ j

+ if the value drawn X is negative then the component j of the new' point would be:

$$
\mathbf{P}_{j} = \mathbf{X} \times \mathbf{1}_{j}^{m} + \mathbf{P}_{1}^{M}
$$

in which  $1^m$  is the characteristic length defined above previously.

-- the component j considered is in the direction in which the extreme is sought  $(j = i)$ 

+ if the value drawn X is positive then the component i of the new point will be:

 $P_i = X \cdot 1 \cdot h + P_{i_i}$ 

(we are proqressing in the direction sought positive sense) <sup>+</sup>if the value drawn X is negative then the component i of the new point will be:

 $P_i = -X \times 1 \cdot \frac{m}{i} + P_{i,i}^H$ 

(symmetry is taken to be in the direction of the search).

Remark: in case we are seeking the extreme  $P^{\{m\}}$  in the negative direction of the axis i, the last two cases will be modified:

if x is negative if X is positive  $P_i = X \times 1 \frac{m}{i} + P \frac{m}{i}$  $P_i = -X \times 1 \frac{M}{i} + P \frac{M}{i}$ 

Then we estimate the criterion D(P) at the point P thus drawn and  $/7$ if it belongs to the iso sought  $(D(P) \leq D^*)$  it is "classified", that is we see whether one of the components becomes an extreme (maximum: positive direction, minimum: negative direction) and it is retained if this case occurs.

After the drawing of the group in the small slab we estimate the rate of success of the drawing:  $\tau$  which is a percentage of points drawn inside the iso.

According to the value of *L,* the value V (drawing interval of the aleatory variable X) is modified. If  $T$  is high, a large number of points are inside the *iso;* therefore V must be increased to hope to progress to the extreme sought; on the other hand if  $\tau$  is small, a few points will be found inside the *iso;* therefore V must be decreased not to "go far" from the boundaries of the domain.

When this new value of V is calculated, the drawing process is repeated taking the best point found (extreme in the positive direction i) •

Each of the directions is traveled *ip* the same way (in both directions (see previous remark for the case of search in the negative direction).

i: Ii

~

,"

 $\mathbf{v} \in \mathbb{R}^D$ 

L

Example of Progression of the Algorithm in the Case of a Parametric /8  $3.3$ Space of Dimension 2

 $\{A^{\dagger}\}_{\alpha\in\mathbb{N}}$ 

Let us assume that the dichotomic search of 3.1 has been carried out (Figure 3) and that we are in the case in which the search begins with a progression in the positive direction  $p_1$ ; the initial value V being taken equal to 1 (the formula of modification of V is a function of Zwill be seen subsequently). On Figures 4, 5, 6 an enlargement is achieved making it possible to follow more precisely the progression

The starting point is  $p_1^M$  result of the dichotomic search according to the direction of the axes.

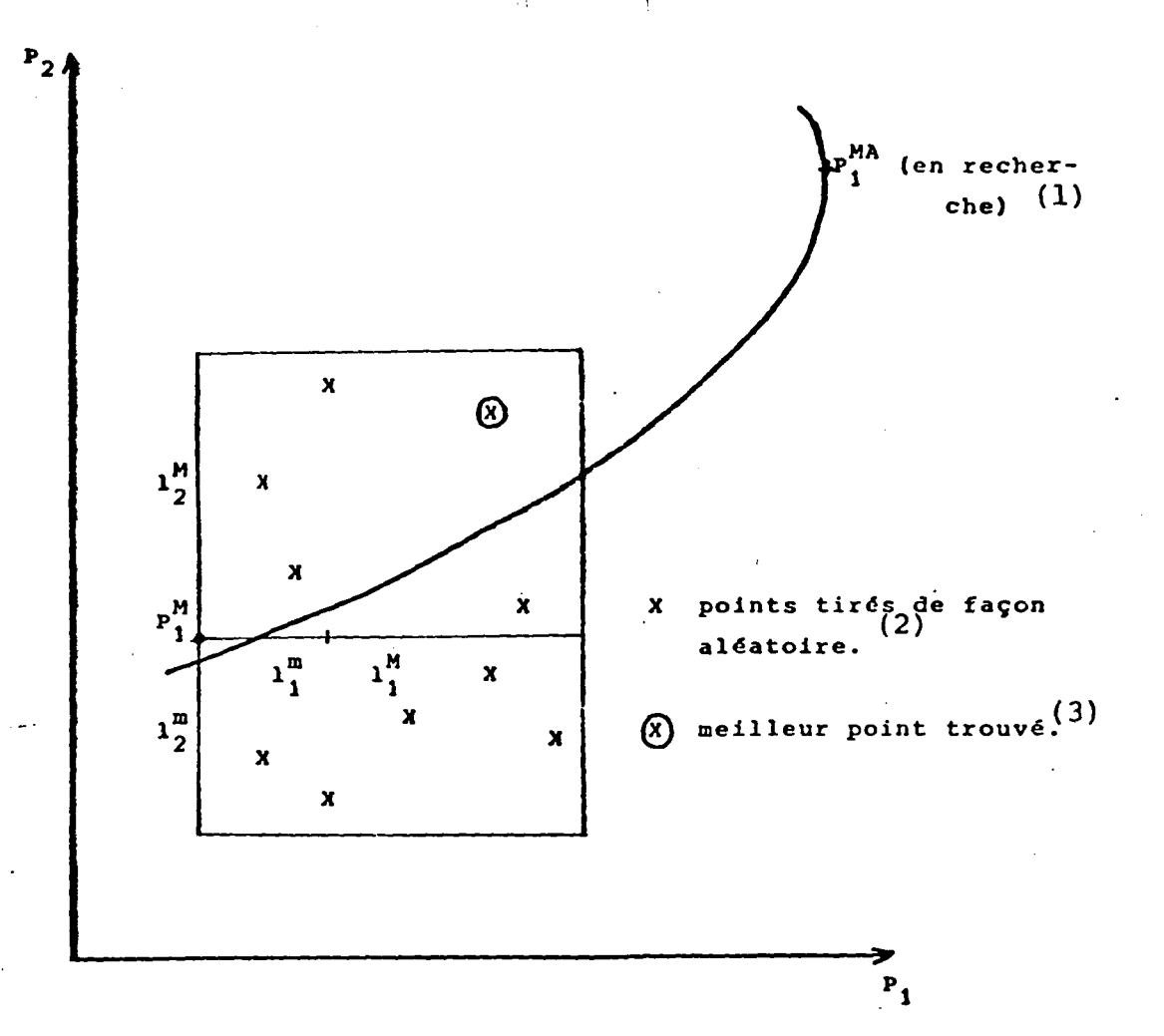

Figure 4: First step of the progression. Key: (1) sought; (2) points taken in an aleatory manner; (3) best point found.

On Figure 4 we see the result of the drawing of a first group (points marked X) the point marked as ( $(\hat{X})$ ) is the best point found in the search for  $P_1^{MA}$ , this point will be the starting point of the second step of the progression, here the value of  $C$ allows only a slight increase of V (see paragraph 4.1.1.).

Remark: + the effect of symmetry permits an acceleration of the progression along the direction considered.

+ the fact that the points drawn in the lower half of the slab are not useful is only a consequence of the geometry of the isodistances and no hypothesis can be made in this matter beforehand.

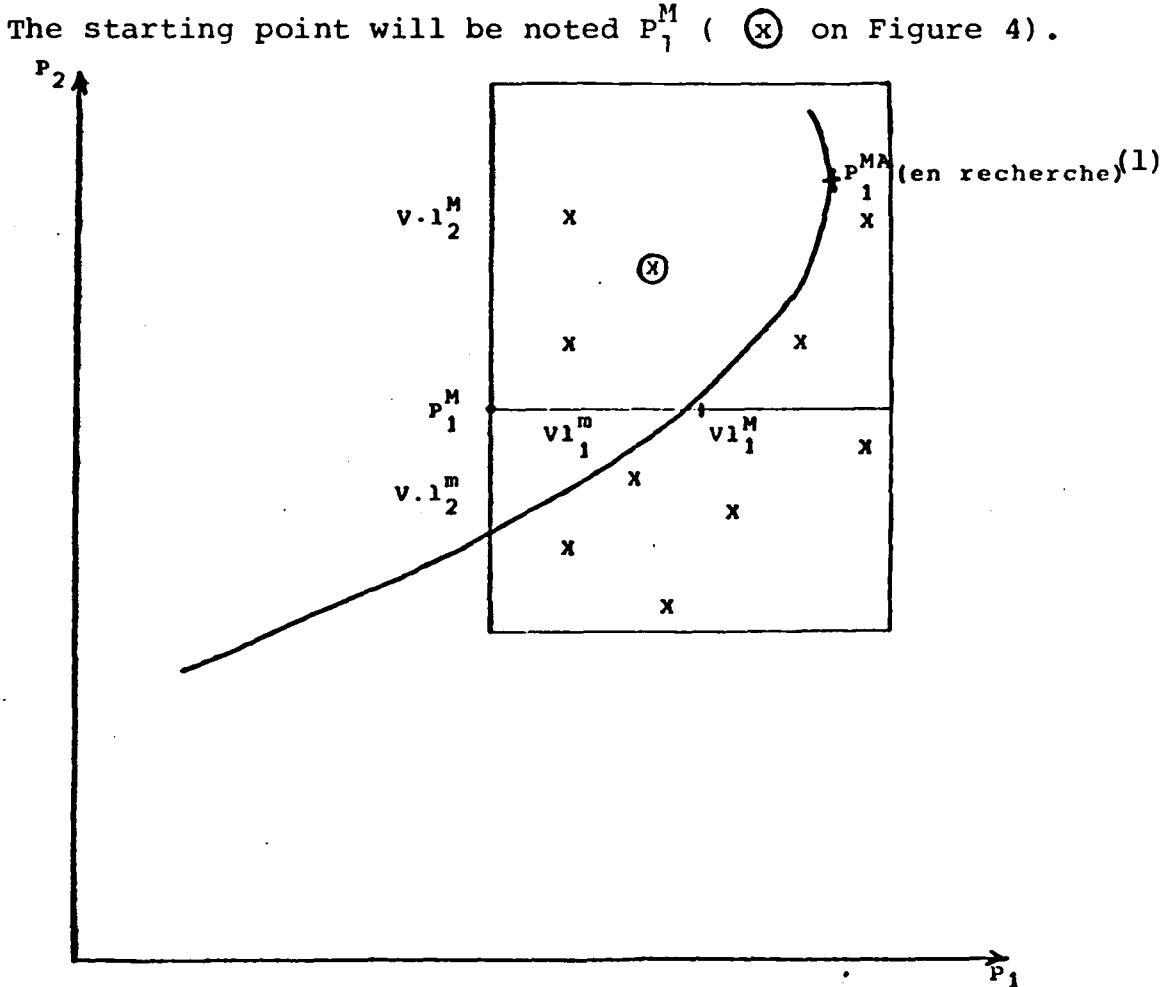

Figure 5: Second step of the progression. Key: (1) sought.

8

. '

.'

 $e^{\pm i \omega}$ 

/9

In the same way as before the new starting point is the point designated as  $\bigotimes$  which will be called  $P_1^M$ . On Figure 6 we show the third stage of progression; it may be noted that the value of V here is decreased because of the low rate of success of drawing.

T

I'

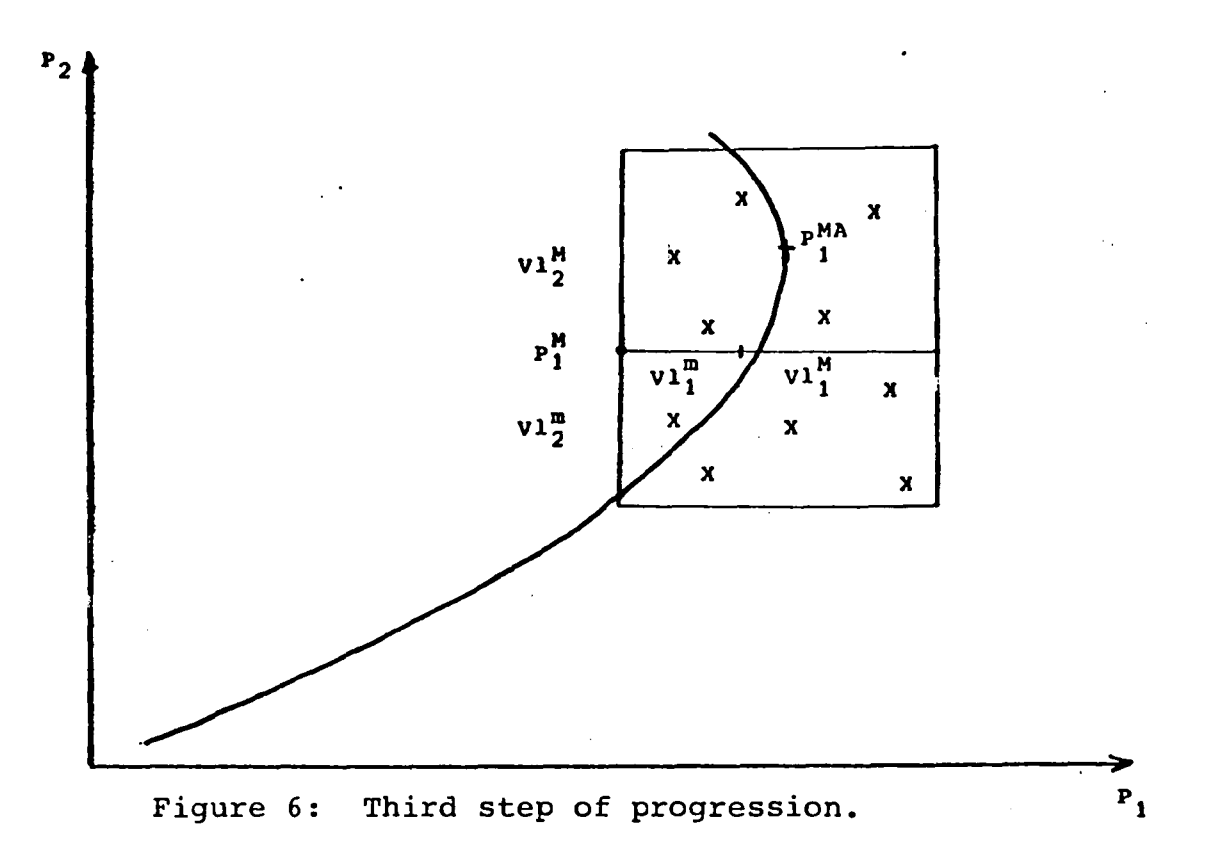

In the third stage of progression we can also note a relatively low rate of success and thus as we approach the point  $P_1^{MA}$  the size of the slab decreases and the precision increases.

It may be noted that in this search many interesting points for the other directions are found, it is therefore important to retain them as starting point of searchs in these directions.

But it is possible to find cases in which the progression along a direction does not offer as much satisfaction: these cases will be discussed in paragraph 5.1.

9

*,"I* 

 $/10$  $\angle$ 

5ub-programs for Determining Dimensions

4.1 Introduction - General Presentation of Dimensioning

4.1.1 DlMENS Sub-programs (called: see paragraph 6)

The DlMENS sub-program involves four sub-programs:

DILOC, XCLASS, FORMU, BRBL -'t,' ,,::,. ......

and makes it possible to calculate the extreme points along each dimension.

The user transmits to the sub-program the parameter vector  $P(N)$  found by identification and the CROP criterion in this point, as well as the iso XISO level which he seeks. Meanwhile he chooses the characteristics inherent to the search:

-- number of iterations along a given direction and sense: NBMAX(3)

..

 $\ddot{\phantom{a}}$ 

., .,

.~ .~~ '.it -j .... <sup>~</sup>

1

'{ 't

- -- number of individuals drawn in an aleatory manner during an iteration: NBMAX(l)
- -- the segment on which the aleatory variable will be drawn during the first iteration: if VAI is the value transmitted by the user the segment will be  $/$ -VAI, +VAI/

As well as the characteristics inherent to the monodimensional search (compare paragraph 3.1) carried out around the initial point:

- $-$  characteristic length estimated by the user  $XL(N,2)$ XL(I,l): characteristic length of the positive direction I XL(I,2): characteristic length of the negative direction I /12
- -- number of iterations carried out for this monodimensional search for a given dimension and sense: NBMAX(2).

For each change of direction and/or sense, it is possible to improve the precision of the search by carrying out the local determination of dimensions (monodimensional searchs) around the starting point of iterations along this direction. The initial characteristic lengths involved in the iterations of the search are those issuing from the monodimensional search around the initial point, NBMAX (4) is the number, of iterations chosen for these investigations.

The modification of the size VA of the segment of drawing of the aleatory variable as a function of the rate (RATE) of points of the group. drawn which are in the area bounded by XISO, was chosen as linear function of this rate:

-- if the rate is zero, this size is divided by two.

-- if the rate is equal to 1, this size is multiplied by two. Therefore the function: VA-VA by  $(1.5$  by RATE +  $0.5)$ .

The user may limit the number of iterations with a threshold XMU /13 such that 0 XMU 1, the purpose of this threshold is to limit the decrease of VA (when the algorithm reaches convergence) indeed the iterations (if NBMAX(3) does not limit them) are stopped when VA XMU\*VAI.

The DlMENS sub-program restores: + XMA(N,N): points of which one component represents a maximum for the points of XISO, XMA (I,J) component I of the point whose component J is maximum:

the upper limits of the intervals of uncertainty are therefore the diagonal terms XMA (J,J).

+XMI (N,N): points of'which one component represents a minimum for the points in XISO, XHI (I,J) component I of the point of which the component J is minimum.

the lower limits of uncertainty intervals are therefore the diagonal terms XMI (J,J).

11

 $\left| \cdot \right|$ 

i

!<br>!<br>!<br>!

..  $\mathbf{r}_i$ :JI ! *I,* 

i {j

**WEBSTER** 

~: "I

+ XOPT(N): best point found in the sense of the value of the criterion.

+ CROP: value of the criterion at the point XOPT(N).

+ NIT: the total number of calculation of the criterion.

The total number of computation of the criterion may be calculated (in the case in which  $XMU = 0$ ) from the values transmitted in NBMAX and the value N dimension of the parametric space:

 $\ddot{\phantom{.}}$  .

 $-$ ".-::·:1

> $~\cdot$   $~\cdot$  "  $^{\rm{ii}}$

174 年 174

;1

 $\mathbf{I}$ I

,1

 $/14$  $\frac{\sqrt{14}}{2}$ 

, ' , ' NIT=2\*N(NBMAX(2)+NBMAX(3)\*NBMAX(1)+NBMAX(4».

4.1.2 DILOC Sub-program (call: see paragraph 6)

The DILOC sub-program carries out a monodimensional search around a point surrounding each axis and according to the two directions of this axis. The purpose of these monodimensional searches are to calculate the characteristic lengths defined in paragraph 3.1. To this end we give to the sub-programs an estimate (even a rough one) of these lengths (Table XL $(N,2)$ ) and the sub-program improves the values by a dichotomic procedure and restores them in the same Table XL (N,2).

The initial length may be divided or multiplied at most by  $2^{NBCR}$ (NBCR: number of iterations for the search).

4.1.3 XCLASS Sub-program (call: see paragraph 6)

"

This sub-program makes it possible to "classify" a point, that is:

- -- calculate the CRI criterion in this point by calling the FORMU sub-program (compare paragraph 4.1.4).
- -- place the IN flag IN = 0 the point is in XISO (CRI $\leq$ XISO)  $IN = 1$  the point is outside XISO (CRI  $\geq$ XISO)

 $--$  modify XOPT (N) if CRI  $<$  CROP

 $--$  modify the Tables XMA(N,N) and XMI(N,N) if one of the components. of the points is maximum or minimum.

4.1.4 FORMU Sub-program (call: see paragraph 6)  $\sqrt{215}$ 

Sub-program using the computation of the criterion in one point.

4.1.5 BRBL Sub-program (call: see paragraph 6)

Sub-program for aleatory drawings. The variable is drawn according to a uniformly distributed law on  $/-0.5$ ,  $+0.5/$ , the drawings being independent.

4.2 Notations /16

"

'.

"

'.

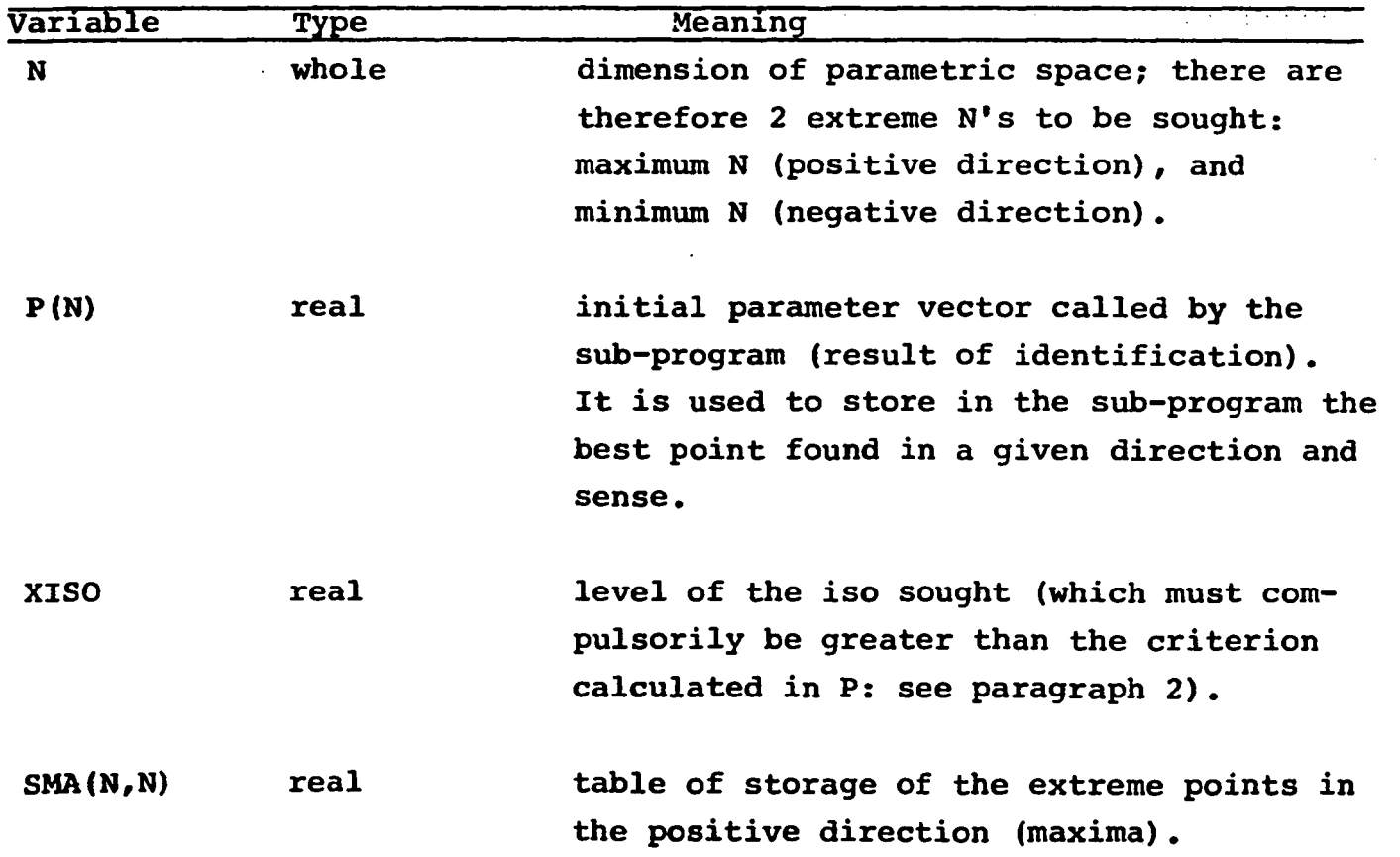

13

 $\mathbb{R}$ ,.,

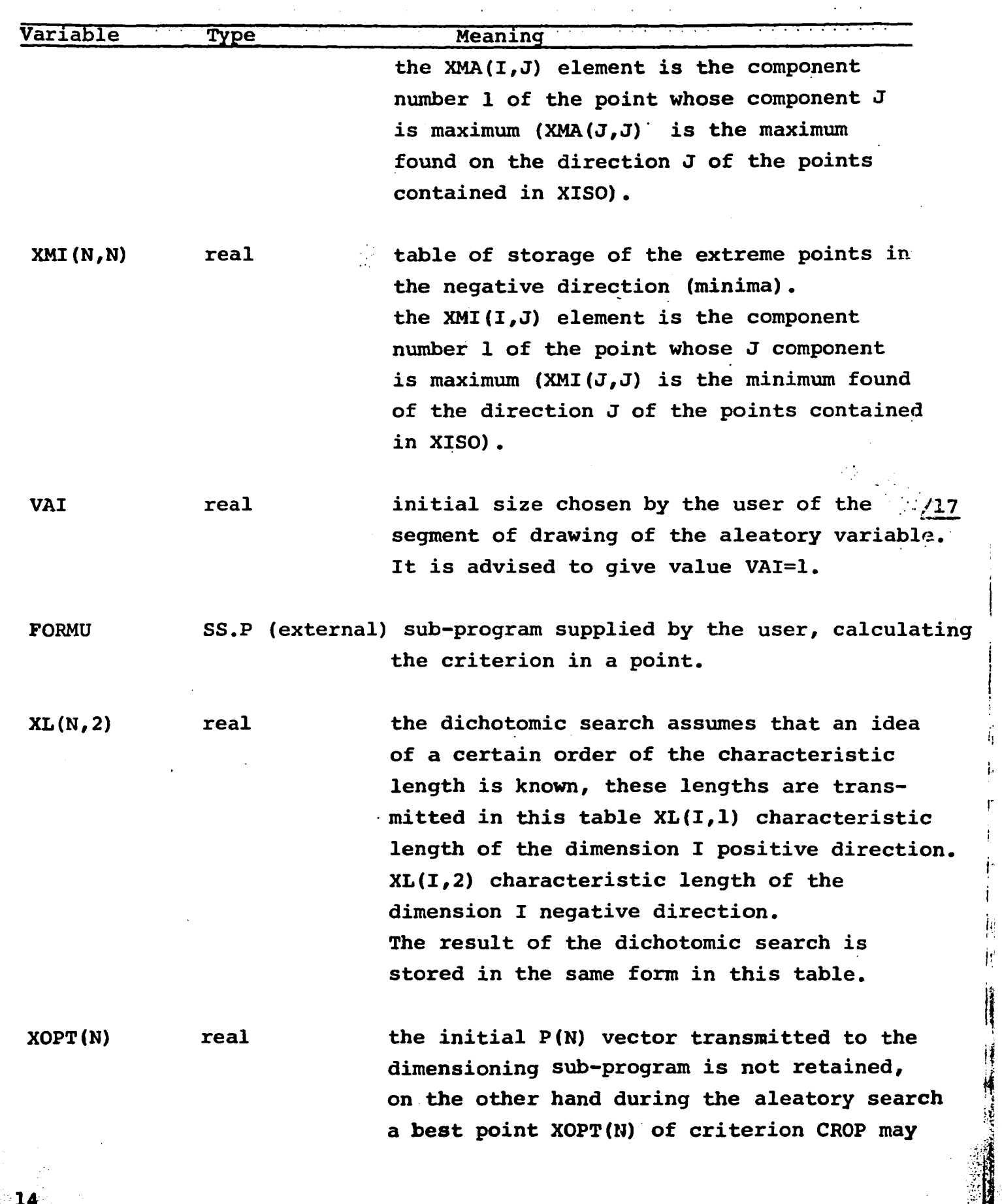

 $\hat{\mathcal{A}}$  ,

 $\tilde{l}_1$ i.·

÷

r

 $\mathbf{i}$ 

ji  $\mu$ j:

I~ it

 $\frac{1}{2}$ 

"

医骨膜炎 化二

'.

医血管 医血管

 $\frac{1}{2}$ 

'.

"

',14

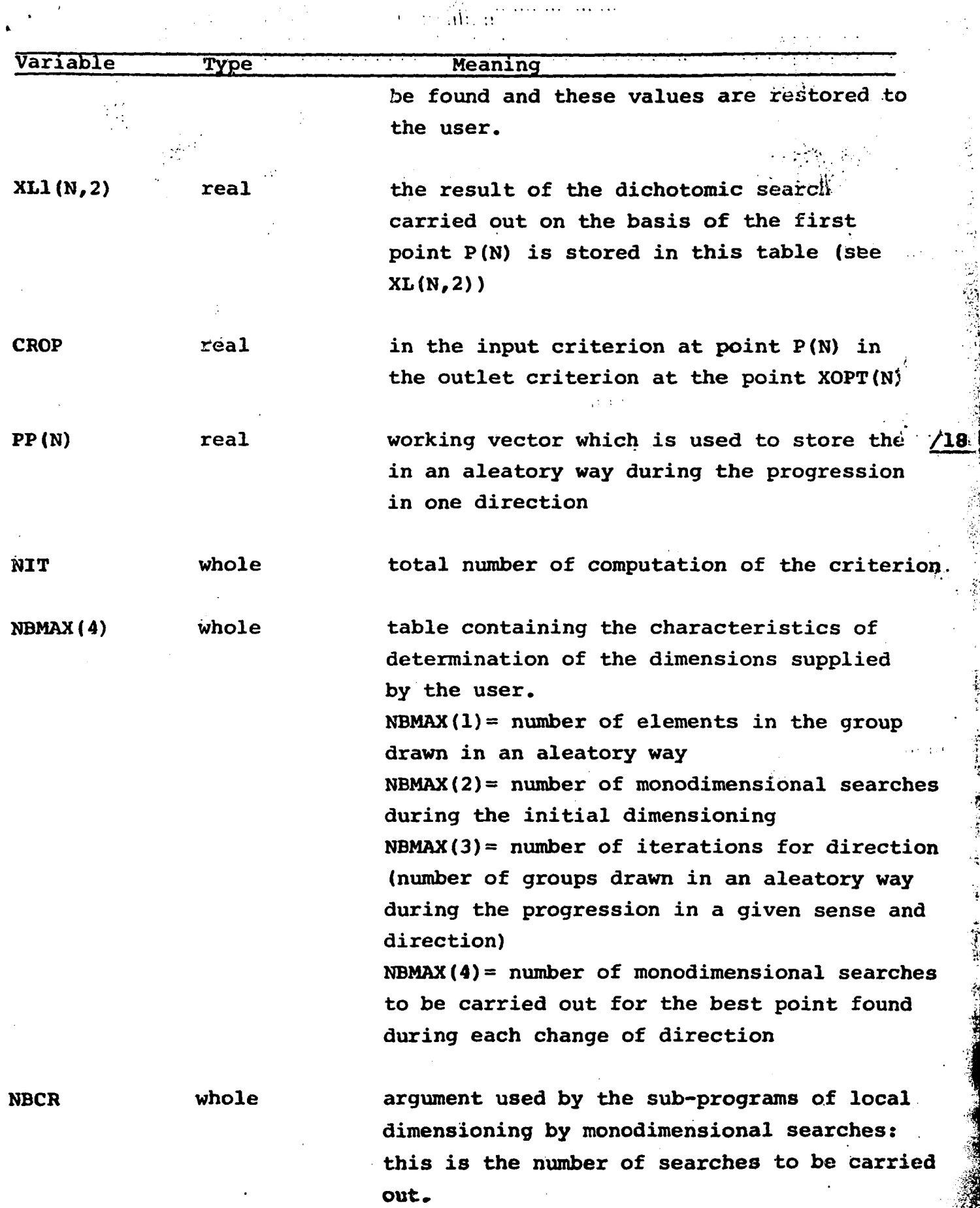

÷,

r~

;:.~,

 $\tilde{z}$ 

 $\frac{1}{2}$ 

 $\frac{1}{2}$ 

经定期

 $\frac{1}{2}$ 

'.

'.

'.

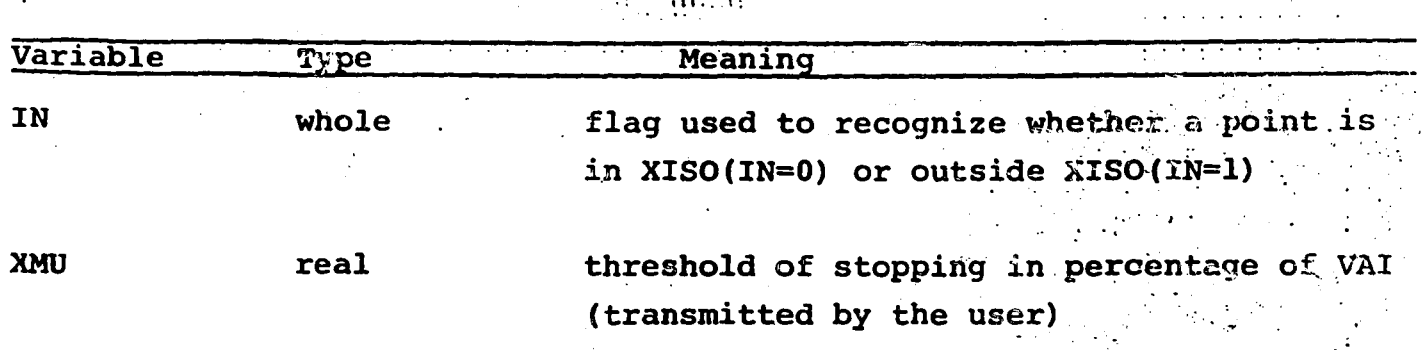

 $\mathcal{L}^{\text{max}}$  $\ddotsc$ 

 $\mathcal{C}$  .

 $\frac{1}{2}$ 

Organizational Chart of the DIMENS Sub-program  $4.3$ 

Key: (1) threshold; (2) local determination of dimensions at the initial point;  $(3)$  no;  $(4)$  yes.

Initialisation :  $NIT=0$ SEUIL=XMU\*VAI<sup>(1)</sup>  $XOPT(I)=P(I)$  $(1 \leqslant 1 \leqslant N)$ XMA (J, I) = P(J) ) ( $1 \leq x \leq n$ ) XMI  $(J, I) = P(J) \int (1 \le J \le N)$ Dimensionnement local au point initial<sup>(2)</sup> CALL DILOC(P, N, FORMU, XOPT, CROP, XMA, XMI, XL, XISO, NBMAX (2), PP, NIT)  $(L, I)$   $IX = (L, I)$  ilk  $(1 \leqslant i \leqslant N)$  $(1 \leqslant J \leqslant N)$  $IDIM=1$  $IDIR=1$  $_{\text{out}}$  (4)  $\mathbf{G}$ non NBMAX(4) $\leqslant$ 0?  $KL(I,J)=XLI(I,J)$  $1 \leq l \leq N$  ;  $1 \leq J \leq N$  $\lceil e \rceil \lceil f \rceil$ 

 $37<sup>°</sup>$ 

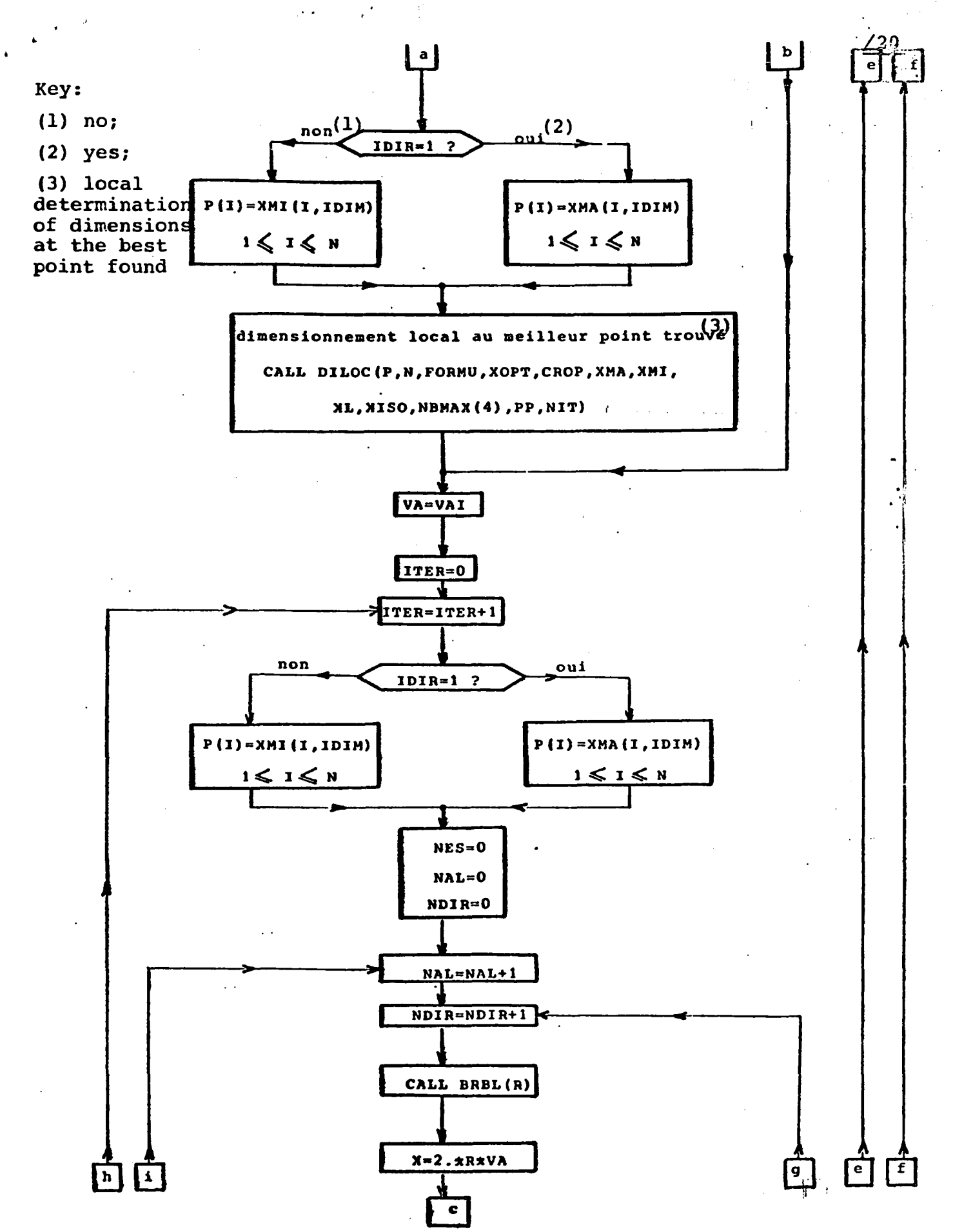

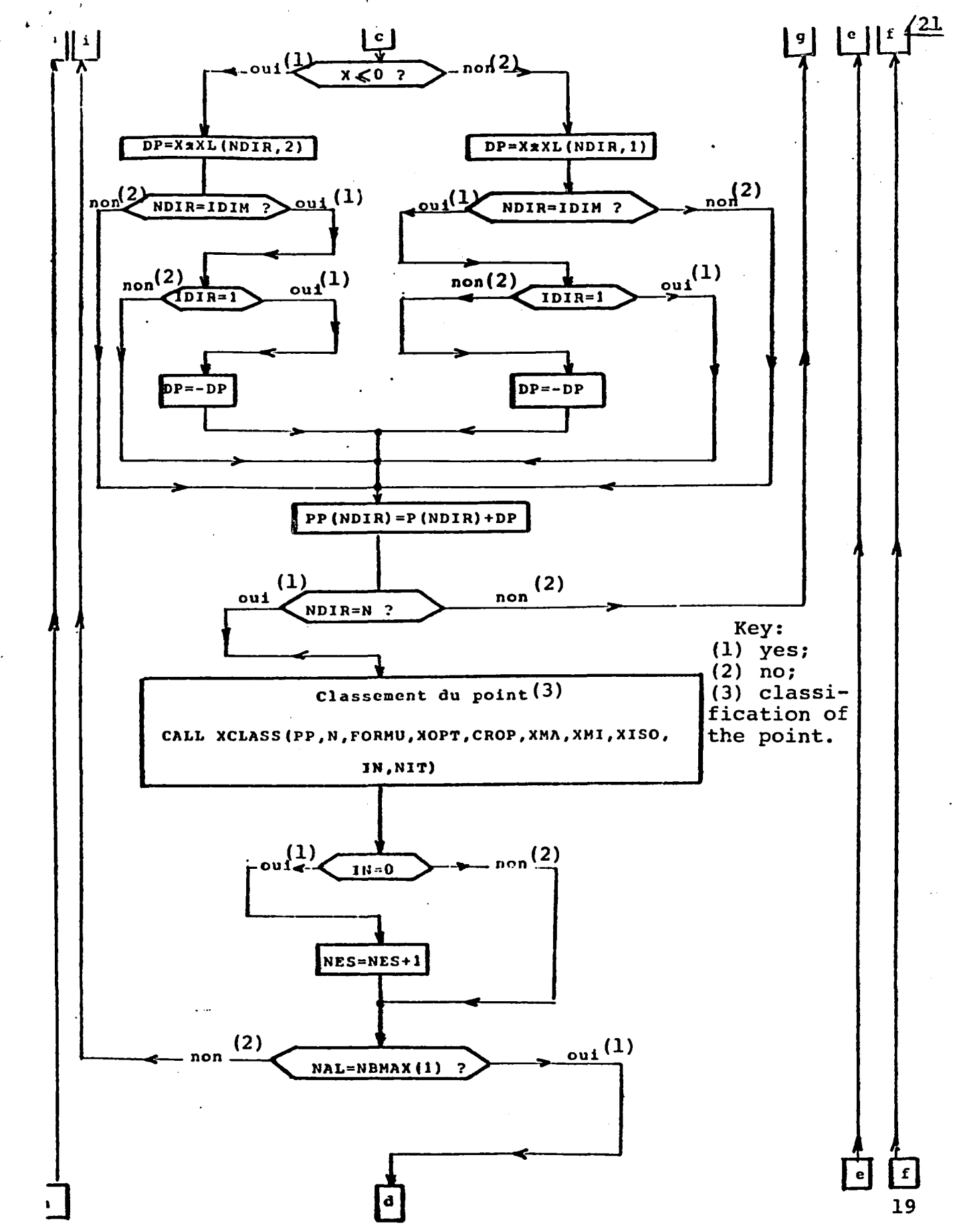

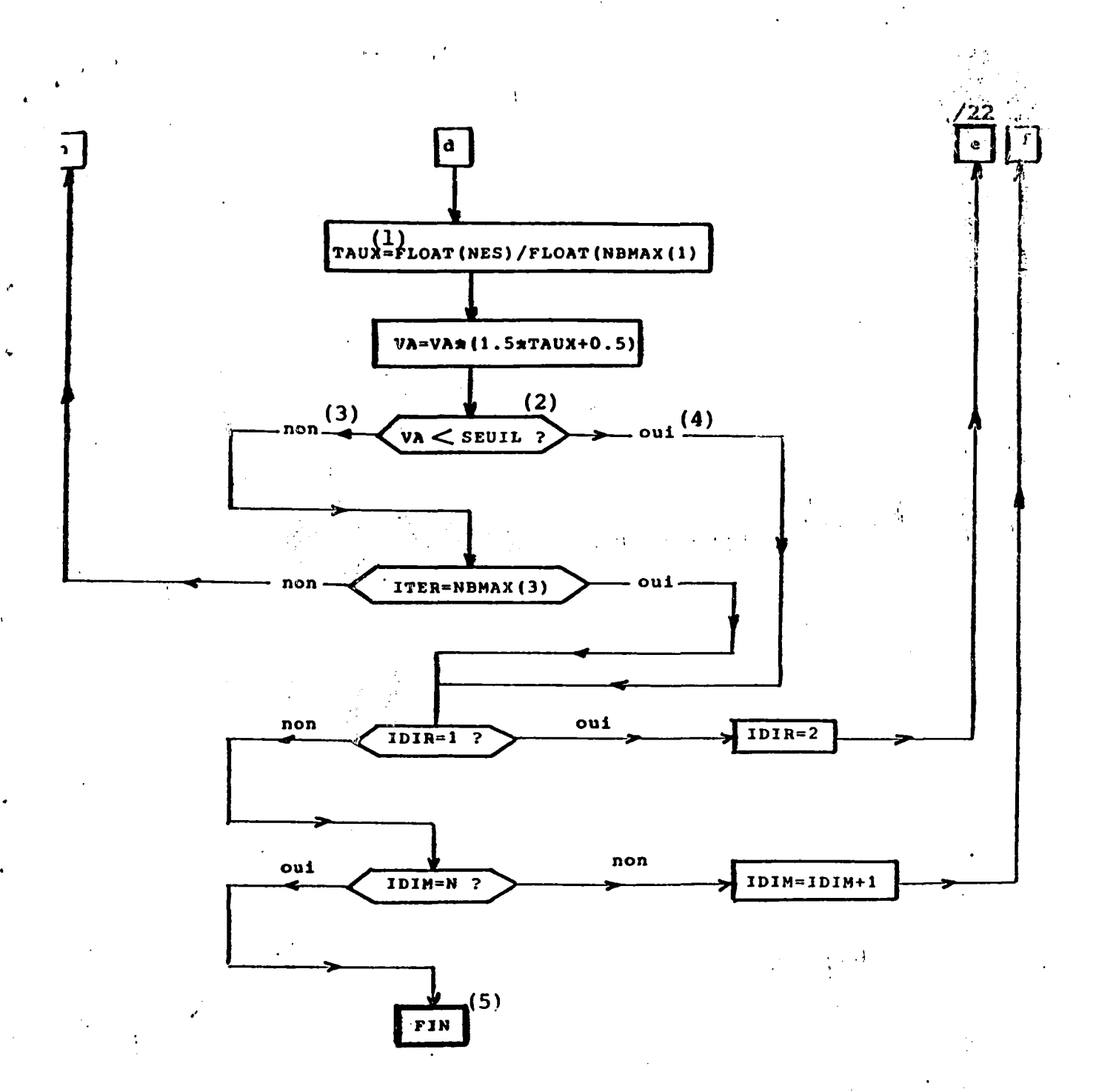

Figure 7: Organizational chart of the DIMENS Sub-program Key: (1) rate; (2) threshold; (3) no; (4) yes; (5) end.

## 4.4 Organizational Chart of the DILOC Sub-program

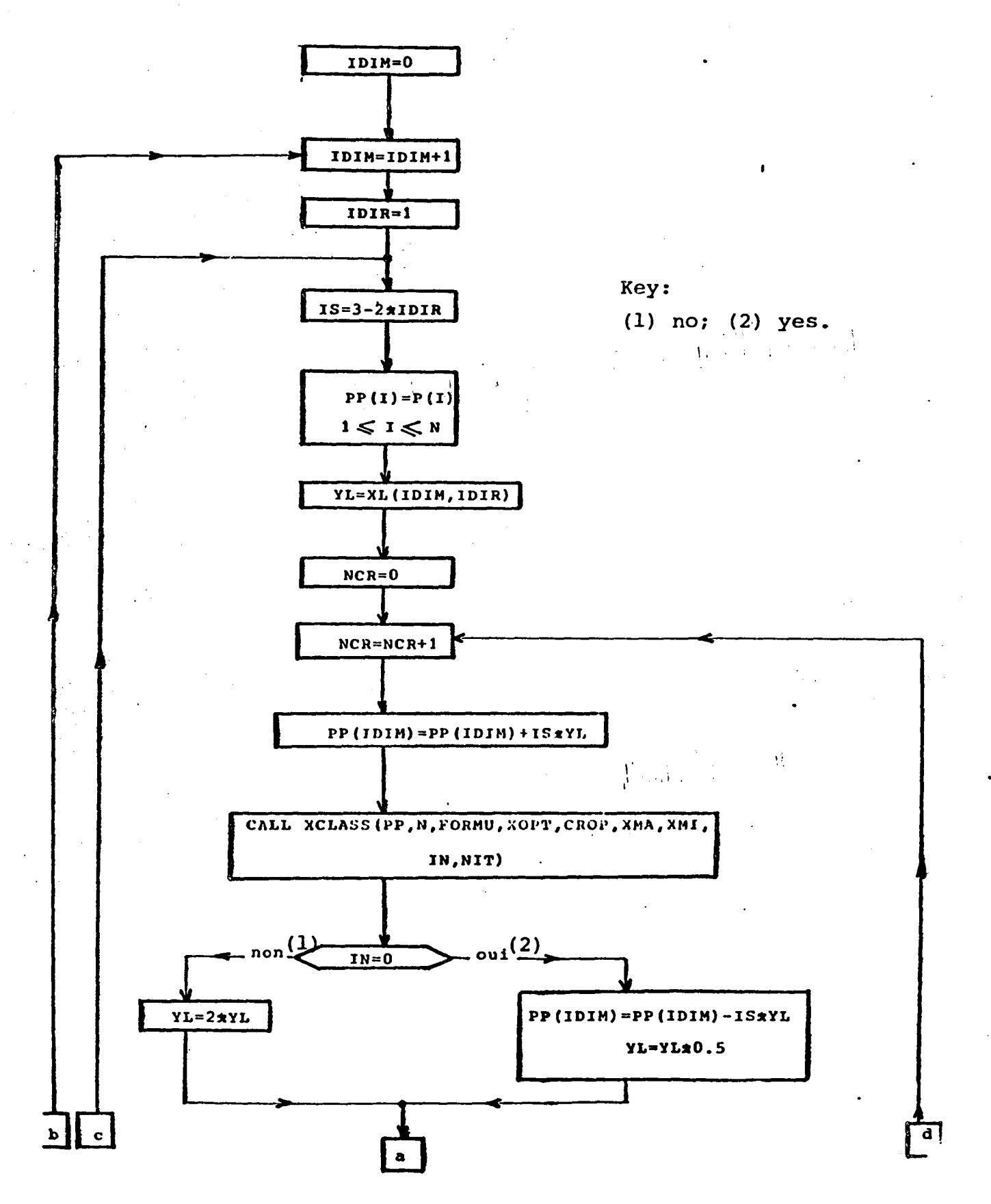

21

 $/23$ 

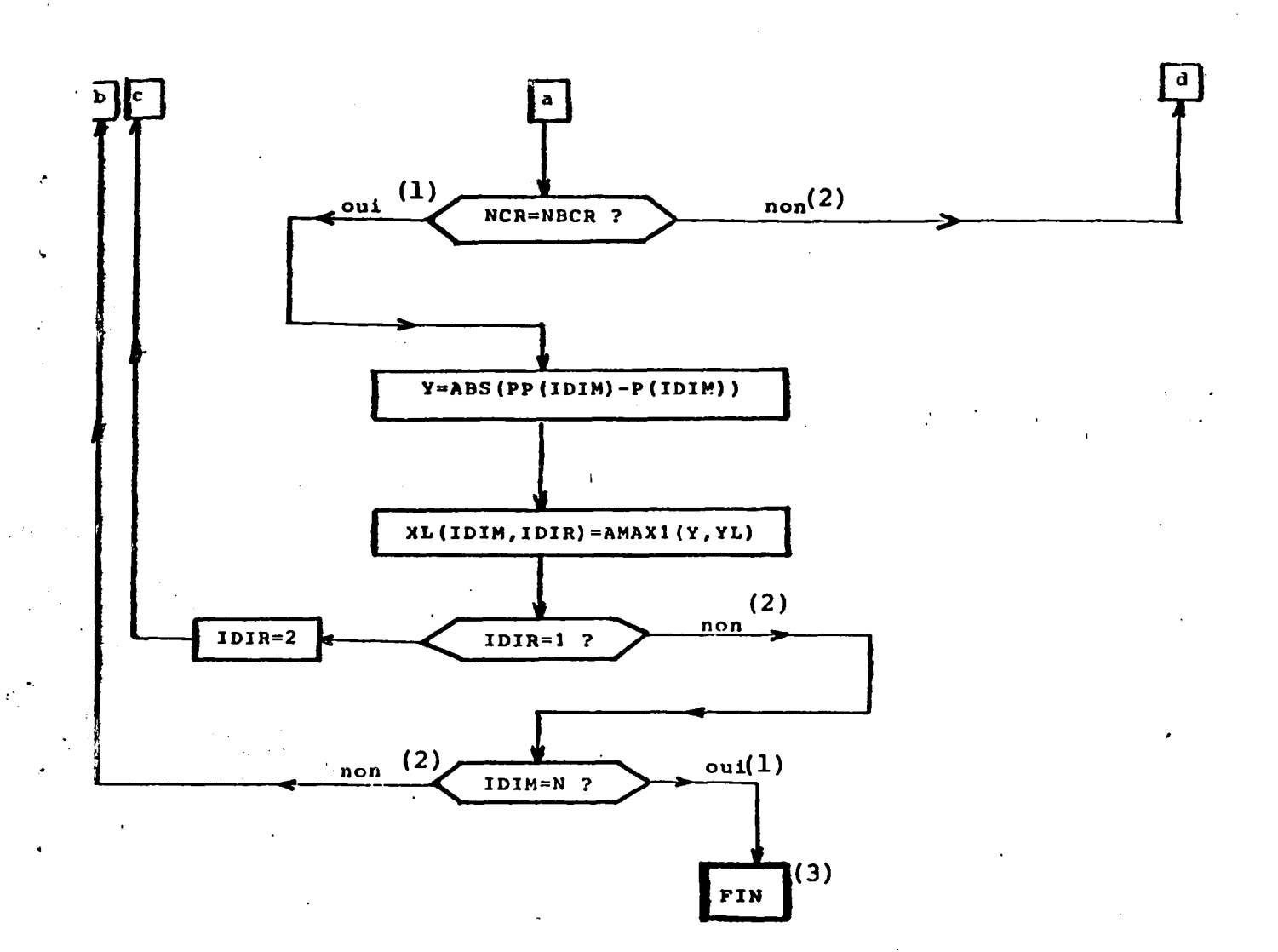

Figure 8: Organizational Chart of the DILOC Sub-program Key: (1) yes; (2) no; (3) end.

 $\frac{124}{2}$ 

 $\sim$ 

....

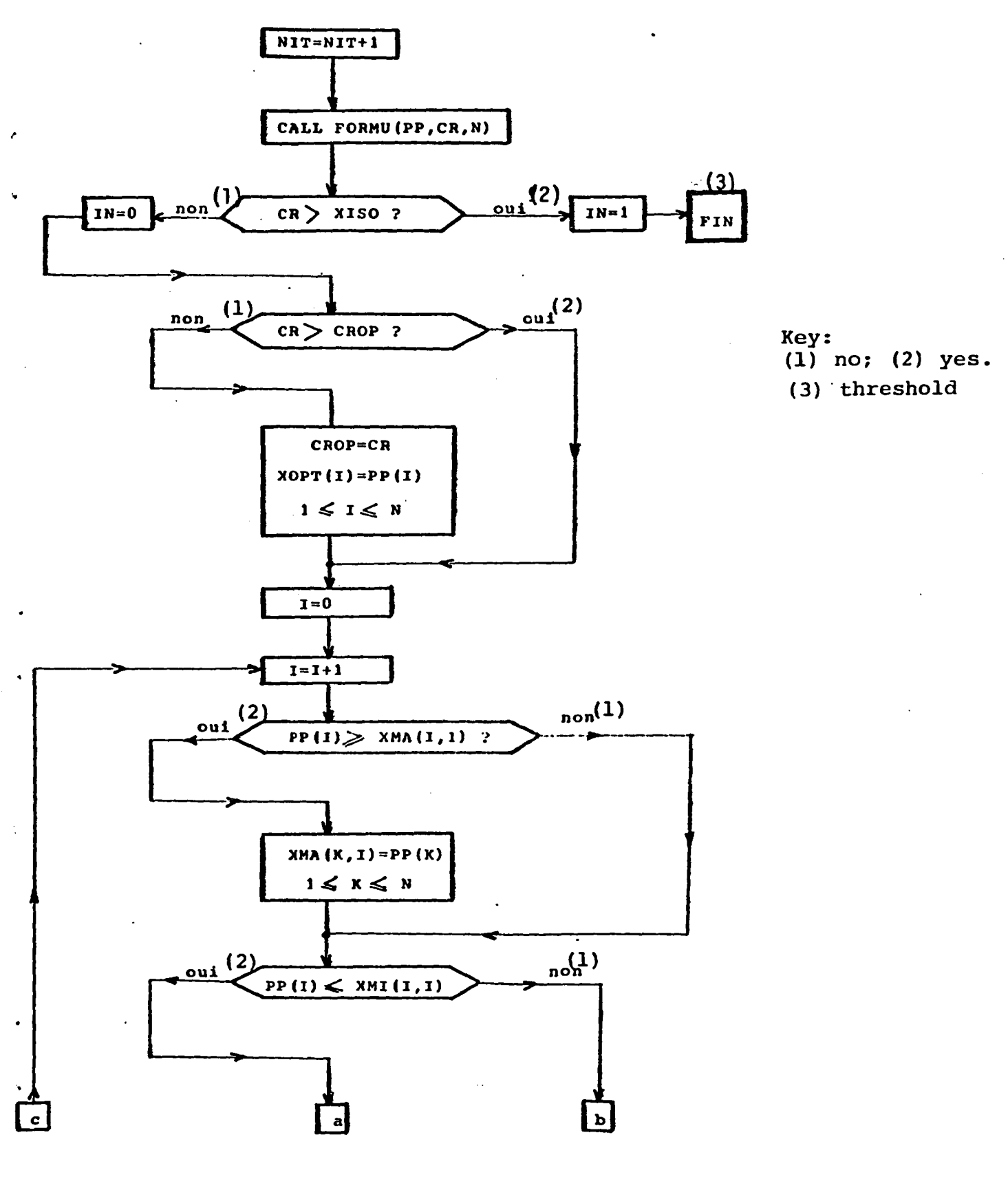

23

 $\angle 25$ 

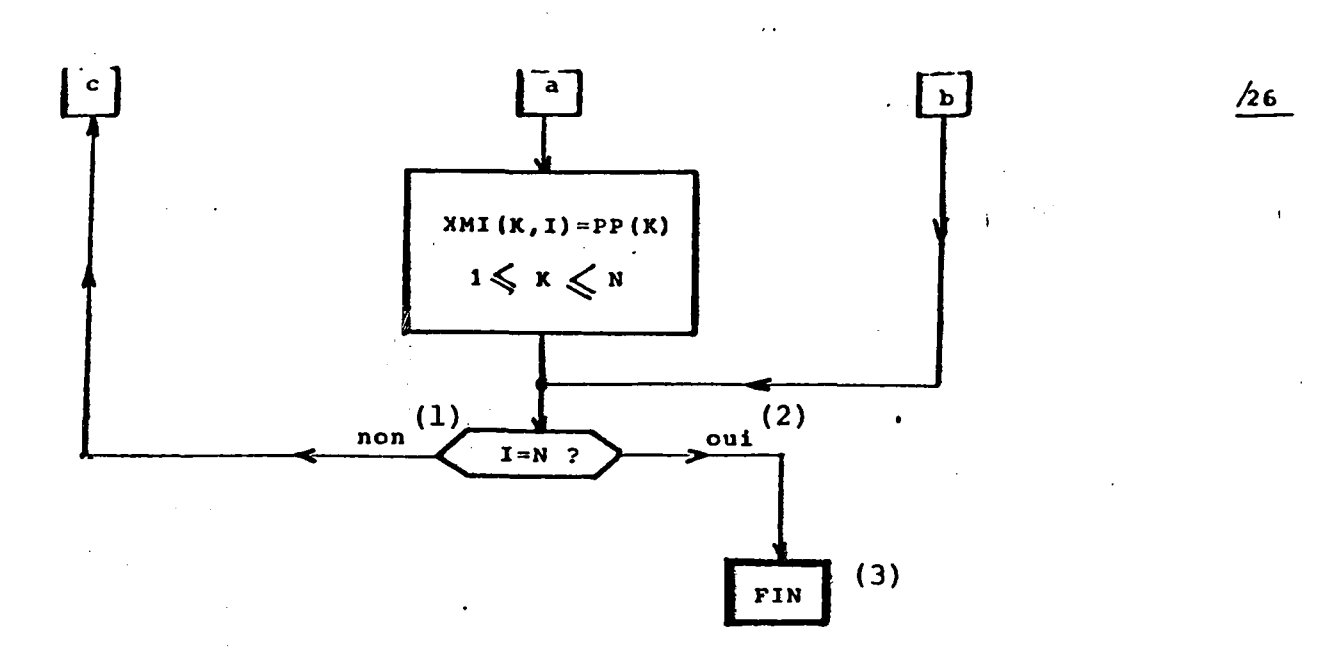

Figure 9: Organizational Chart of the XCLASS Sub-program (1) no; (2) yes; (3) end. Key:

 $V_{\rm eff, 1.1}$  and  $V_{\rm H, 1.1}$ 

5. Tests Performed 27

..

5.1 Parametric Spage of Dimension 2

The purpose of this test is to show the points drawn by the supprogram in a concrete manner: these points are visualized for different cases on Figures 10 to 14.

These figures were obtained by giving beforehand the ellipse (iso level) and the starting point, the points drawn by the program are then visualized by the symbol

- provided the company of the -- Figure 10 shows the results obtained on a relatively favorable case: well-conditioned ellipse, starting point close to the center. In this case the values obtained are in good approximation of the "intervals of uncertainty".
- $-$  Figure 11 is also a case in which the ellipse is well-conditioned, but on the other hand the starting point is in a very unfavorable position. The maximum value is  $P_1$  and minimum in  $P_2$  close to the initial point are found without any trouble; the minimum value in  $p_1$  is also found. On the other hand, the maximum value in  $p_2$  is the worst obtained: it may be clearly seen that the algorithm was stopped in its search by a too low number of iterations.

'I

- -- For Figures 12 and 13 the ellipse is relatively poorly conditioned but the starting, point is in a not too unfavorable condition: here too the values obtained are not poor even though, just as in Figure 13 for the maximum in  $p_1$ , there is no accumulation around the "best" point, the difference existing between the points found and this best point being not very great for the coordinate  $P_1$ .
- -- Figure 14 is a very unfavorable case which unfortunately is not  $/28$ <br>a "rare" case in identification since it is a type of conversion which may be found for certain algorithms progressing in the areas of low gradients ("valley") such as for example for the

I!l'

method of the gradient. The point found is therefore in a position actually very far from the center of the iso's because of the. slowness 'of the progression of these algorithms in 'the region of low gradient.

':

The minima and maxima close to the starting point are therefore easily found but a larger number of iterations would be needed for the determination of dimensions to hope to find the symmetrical maxima and minima which for their part are "very" far. It is only by comparing the minima and maxima with regard to the initial point that we can realize these situations: here the maximum in  $p_2$  and the minimum in  $p_1$  are very close to the initial point whereas the minimum in  $p_{2}$  and the maximum in  $p_1$  are comparatively very far away.

It should be noted that the points drawn are not extremely far from the region concerned and in most of the cases they are most "close" to the ellipse sought.

5.2 Determination of the Dimension of an Ellipsoid in a Space of  $1/34$ Determination of the Dimension of an Eilipsoid in a space of the fit<br>Dimension 4.

Let us consider the ellipsoid of equation.

CRI=AL(1)  $\pi$ X(1)<sup>2</sup>+AL(2)  $\pi$ X(2)<sup>2</sup>+AL(3)  $\pi$ X(3)<sup>2</sup>+AL(4)  $\pi$ X(4)<sup>2</sup> value of AL: AL =  $/0.01, 1.$ , 100., 10000./

We are going to take different points located on the ellipsoid of level CRI=l and seek the dimensions of the ellipsoid of level XISO=l.l, the dimensions following the axes of this ellipsoid ("interval of uncertainty") are:

Axis  $1 = 20.98$ ; Axis  $2 = 2.098$ ; Axis  $3 = 0.2098$ ; Axis  $4 = 0.02098$ .

26

"

'.

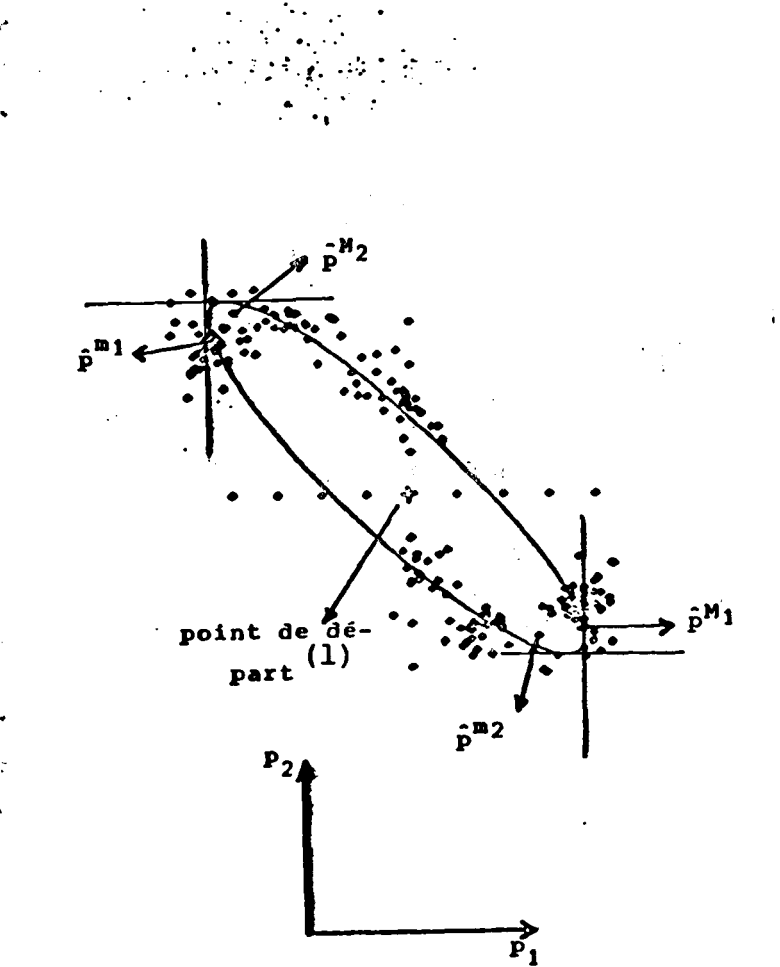

. , . . ,

"

### **Figure 10**

**Caption common to Figures 10, 11, 12, 13, 14:**   $p^{M1}$ = extreme point found: maximum in  $p_1$ **pml= extreme point found: minimum in PI**   $p^{M2}$  = extreme point found:  $p^{m2}$  = extreme point found: minimum in  $p^{2}$ **Key: (1) starting point. maximum in P2** 

**27** 

/29

 $\mathbb{R}^3$ 

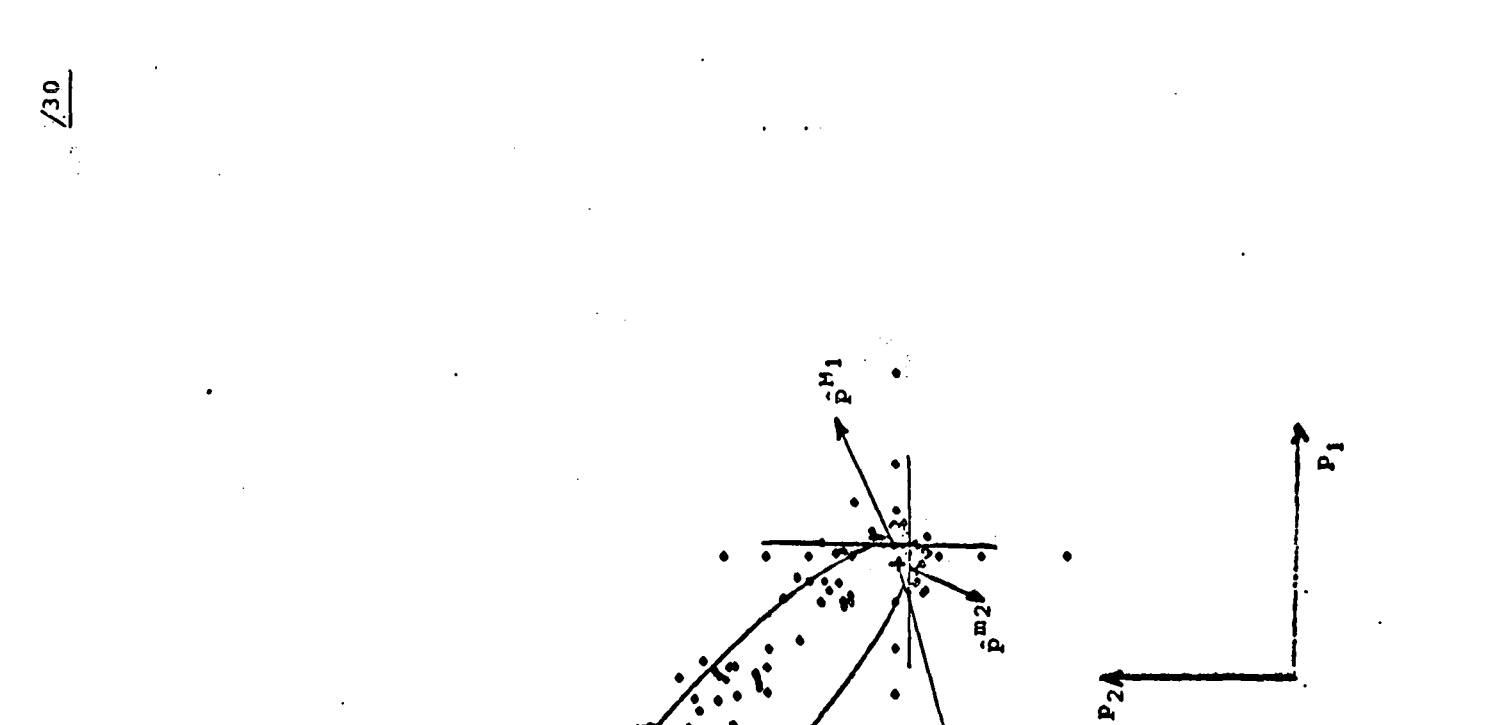

starting point

 $\begin{array}{c} (1) \\ \end{array}$ 

Key:

 $\overline{11}$ FIGURE

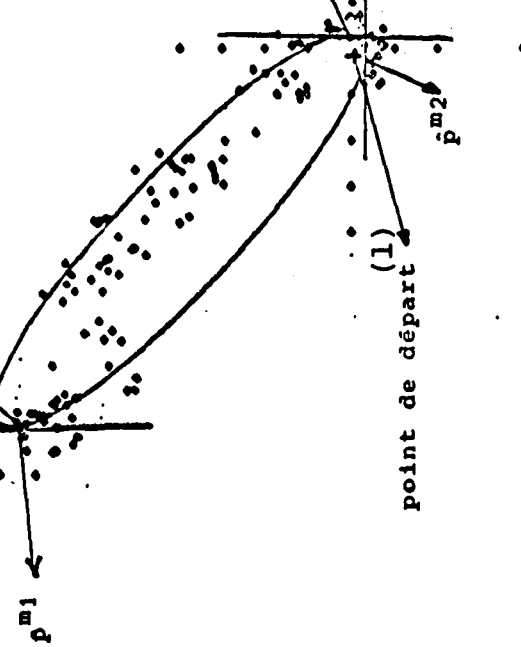

 $\pm 1$ 

ي

 $\mathbf{v}_\mathrm{c}$ 

 $\ddot{\cdot}$ 

 $\bullet$ 

 $\mathbf{I}$  $\epsilon$ 

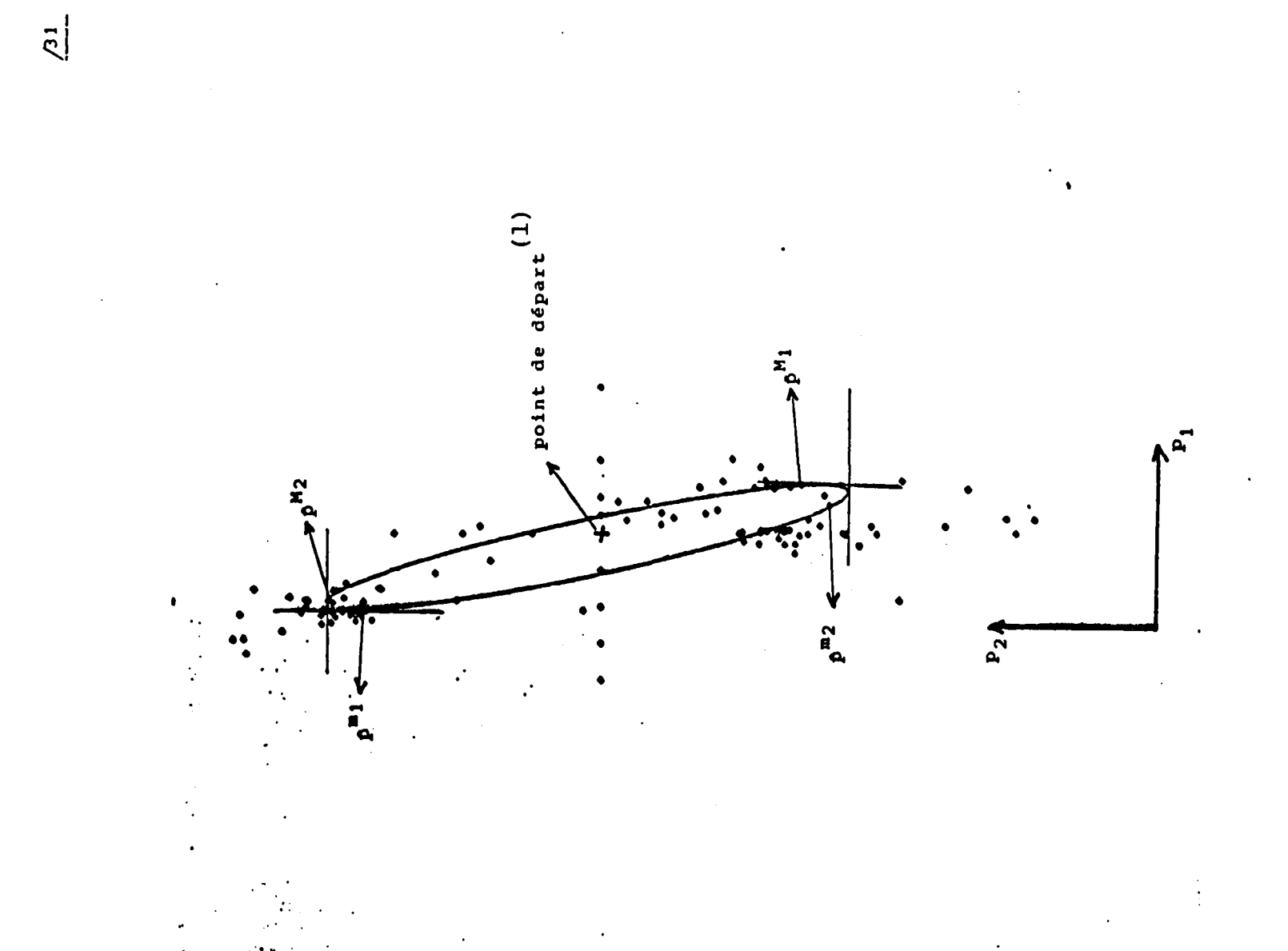

 $\mathbf{t}_{\mathrm{sc}} = -\mathbf{t}^{\mathrm{in}}$  .

 $\cdot$ 

starting point **FIGURE**  $\widehat{E}$ Key:

 $\overline{\mathbf{1}}$ 

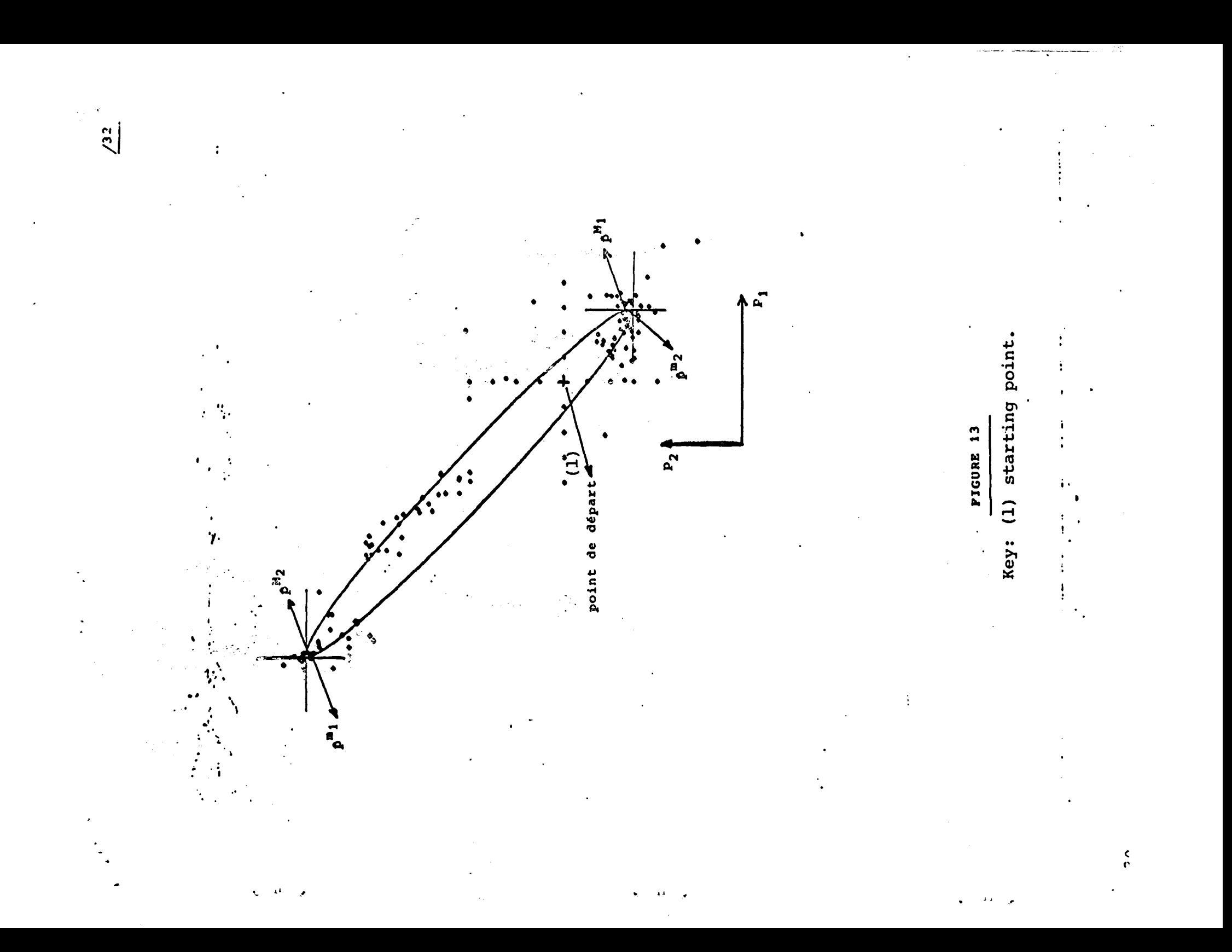

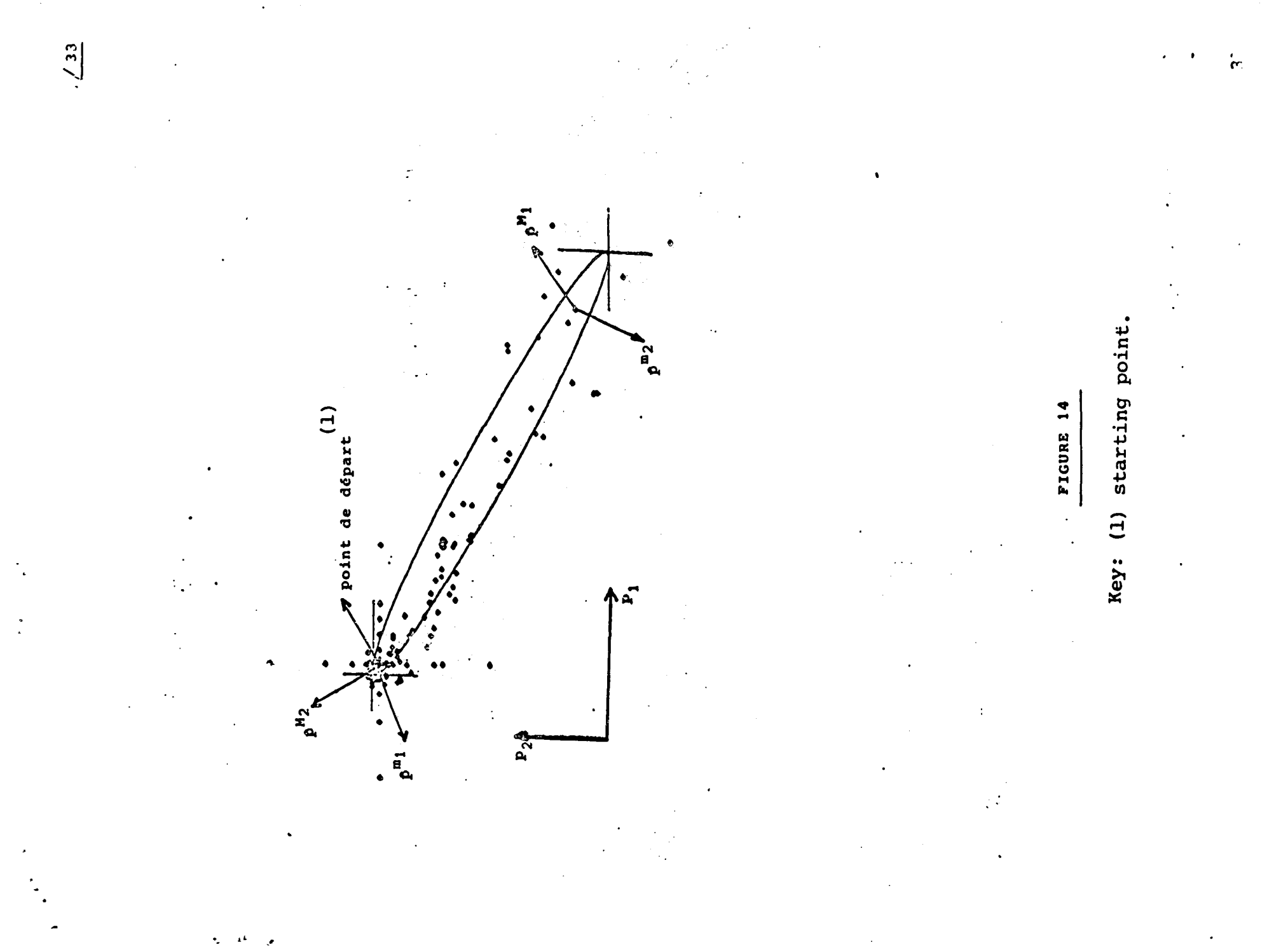

 $\pm 1$ 

The characteristics fixed for the determination of dimensions are:

XL(I,J) = 1.  $(1 \leq i \leq 4; 1 \leq j \leq 2)$ : initial characteristic lengths used for the local determination of the dimension around the initial point

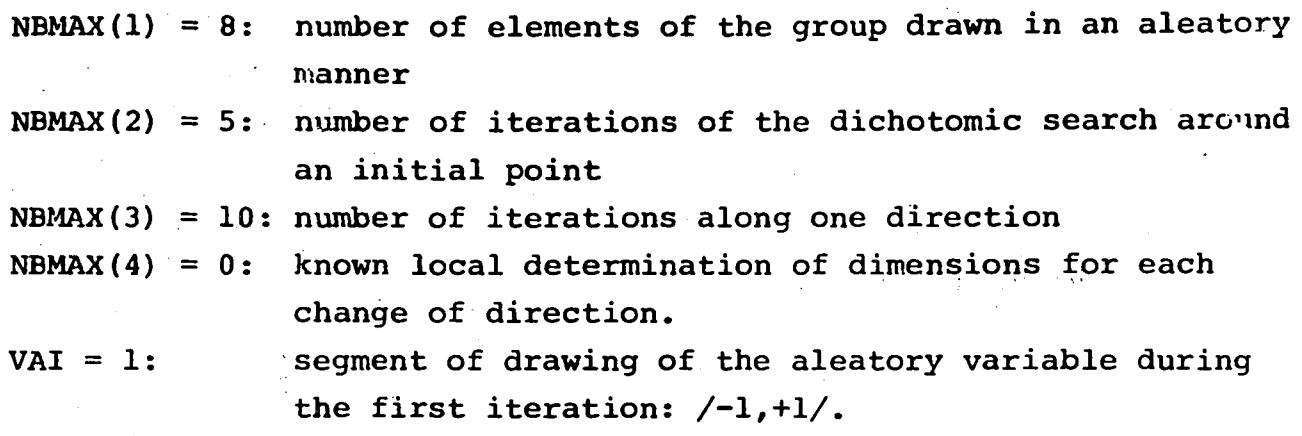

 $/35$ 

We will cause the variation of the threshold of stoppage XMU and give the number of computation of the criteria needed and the result obtained.

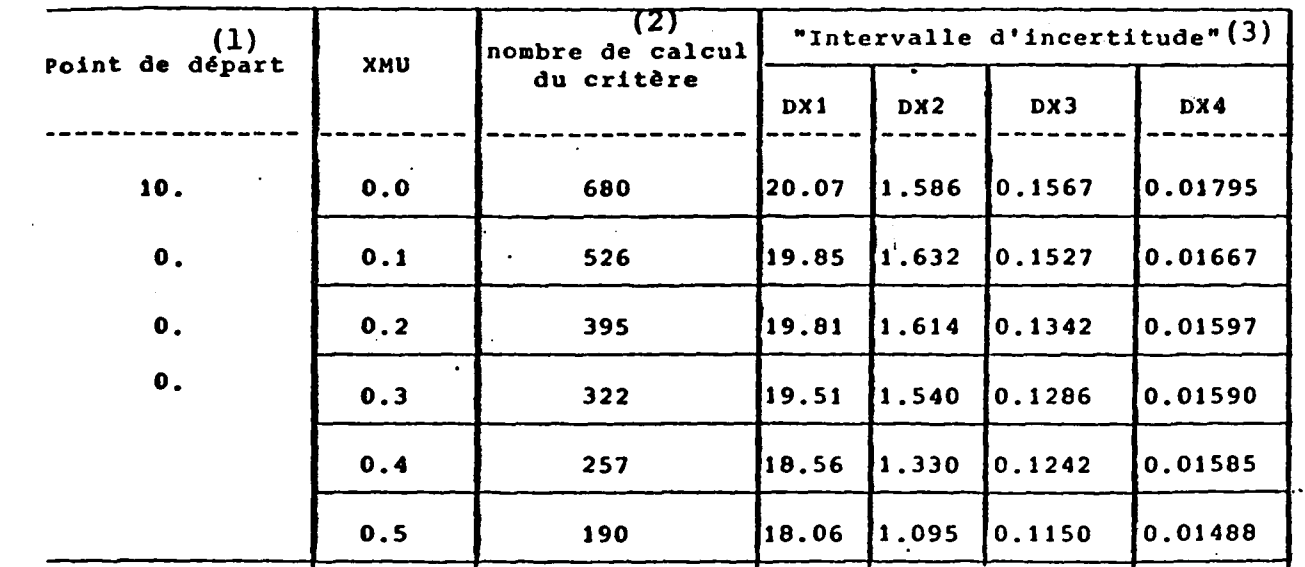

Key:

(1) starting point; (2) number of computation of the criterion;

(3) interval of uncertainty.

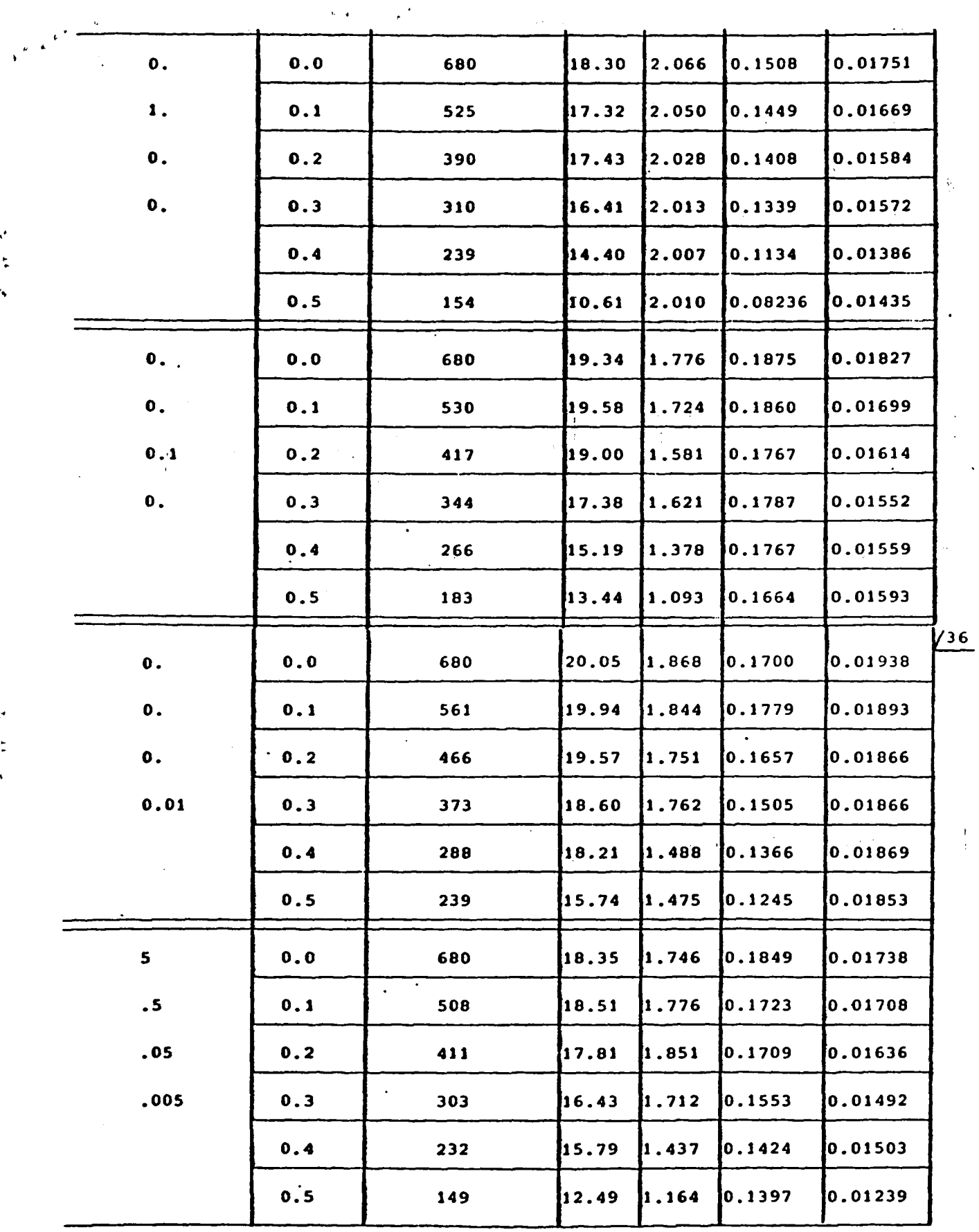

 $\hat{\mathcal{L}}$ 

"

"

 $\frac{1}{2}$ 

÷.

 $\label{eq:2.1} \frac{\partial}{\partial t} \left( \frac{\partial}{\partial x} + \frac{\partial}{\partial y} \right) = \frac{\partial}{\partial x} \left( \frac{\partial}{\partial x} + \frac{\partial}{\partial y} \right)$ 

33

 $\mathcal{A}^{\mathcal{A}}$ 

 $\frac{1}{2}$ 

The analysis of this table shows us that it is possible to achieve a relatively satisfactory precision on the basis of very approximative data (XL(I,J)=l.); but a very high precision can only be obtained at '. the cost of a very large number of computation of the criterion.

The figure of 100 calculations of criterion per space dimension (50 for each direction) may be retained as the upper limit making it possible to achieve an acceptable precision, which gives with the values of NBMAX given here an XMU threshold of 0.2.

This rule cannot be considered as general and we see with this special case that the initial point transmitted by the user is very important.

5.3 Tests Carried Out on the Basis of an Identification of Simulated Data  $\frac{137}{27}$ :~--~

'.

a) The simulated object is an aircraft in longitudinal decoupled flight, the aerodynamic coefficients are developed in the form:

 $C_{\mathbf{x}}$ =0.1456-0.0030 $C_{\mathbf{z}}$ -0.1500 $C_{\mathbf{z}}^{2}$ = $C_{\mathbf{x}}_{0}$ +A $C_{\mathbf{z}}$ +B $C_{\mathbf{z}}^{2}$ 

 $c_z = 0.09151 + 2.470$  eq +1.700  $\sigma_m$ 

 $C_{\rm m}$ =0.007364-0.1970d -1.460  $\frac{1}{v}$  q-0.4220  $\int$  $\sim$  0  $\sim$  0  $\sim$ 

These developments make it possible for us to simulate measurements by means of equations of dynamics and mechanics of flight.

b) On the basis of these measurements through a procedure of identification by least squares, 8 terms of the developments of the previous aeronautical coefficients are identified (the others are assumed known).

The identified terms and their values are:

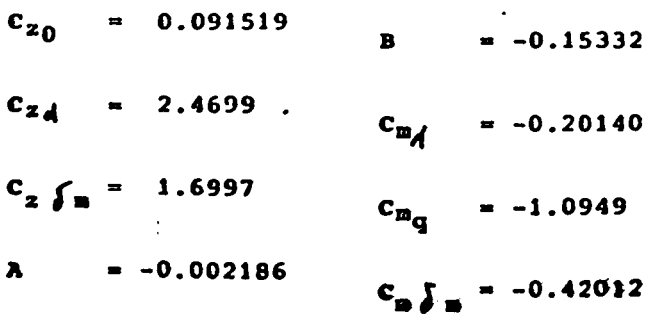

34

"

..

<sup>~</sup>,

"

The purpose of dimensioning is to give for each of the parameters an interval of uncertainty.

 $\mathbf{V}$  and  $\mathbf{V}$  is a set of  $\mathbf{V}$  .

 $\mathbf{v}$ 

The criterion of the quadratic spread between the object and the model in this point is 1433.0, after the dimensioning the best point was found and the uncertainty intervals are:

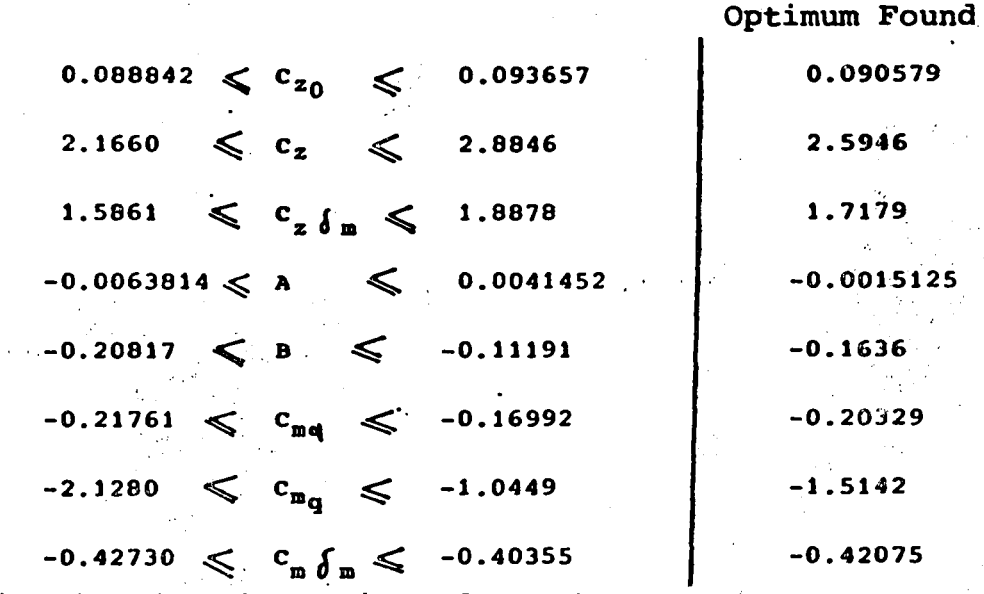

The criterion for the optimum found is 168.49.

The intervals of uncertainty indicated above were calculated for an iso level of 1433 by  $1.1 = 1576.3$ .

The intervals of uncertainty found are relatively large because the results of the identification are poor: for this it is sufficient to compare the criteria at the point found at the time of the determination of the dimensions and at the point found by identification.

6. Listings of the Different Sub-programs /39

6.1 Listing of the DIMENS Sub-program  $\frac{140}{40}$ 

 $DIMENS$   $/41$ 

, .

"

'.

Determination of Dimensions of an ISO-EPS

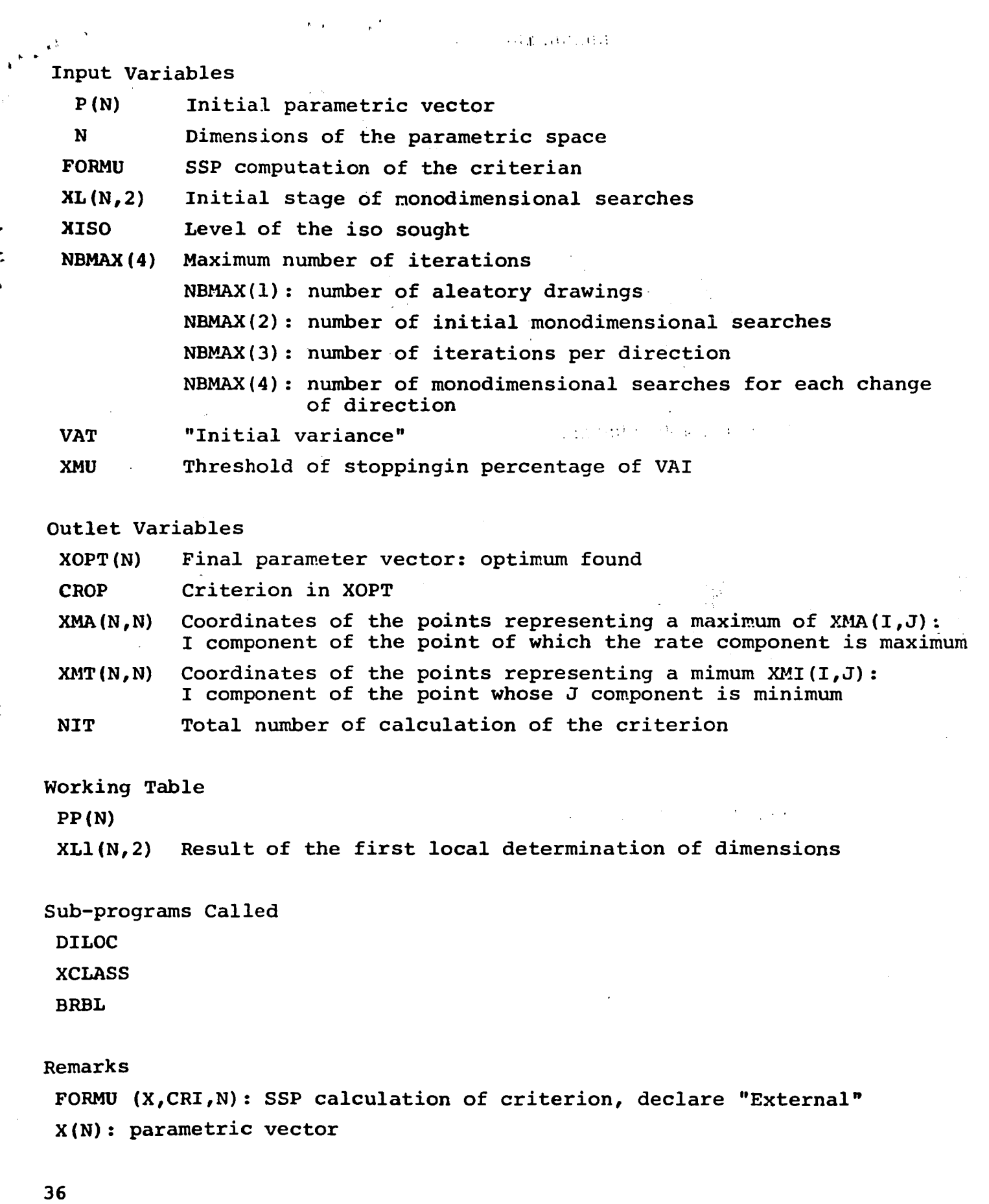

 $\label{eq:3} \mathcal{L}=\frac{4\pi}{\pi}\left\{ \mathcal{L}_{\text{R}}\mathcal{L}_{\text{R}}\right\} _{\text{max}}\left\{ \mathcal{L}_{\text{R}}\mathcal{L}_{\text{R}}\right\} _{\text{max}}\left\{ \mathcal{L}_{\text{R}}\mathcal{L}_{\text{R}}\right\} _{\text{max}}\left\{ \mathcal{L}_{\text{R}}\mathcal{L}_{\text{R}}\right\} _{\text{max}}\left\{ \mathcal{L}_{\text{R}}\mathcal{L}_{\text{R}}\mathcal{L}_{\text{R}}\right\} _{\text{max}}\left\{ \mathcal$ 

.-

 $\frac{1}{\sqrt{2}}$ 

'.

'.

 $\frac{1}{2}$ 

```
King Community
" . 
., 
                                                 \mathcal{C}_\infty \subset \mathcal{C}CRI: Criterion in X 
   BRBL(X): Drawing of the variable X in an uniformly distributed group
              on -, 5, +.5Subroutine DIMENS(P,N,FORMU,XOPT,CROP,XMA,XMI,XL,XISO,NBMAX1,VAI,PP, /42XLl,XMU,NIT) 
   Dimension P(N), PP(N), XOPT(N), NBMAX(4)Dimension XL(N,2), XL1(N,2)Dimension XMA(N,N), XMI(N,N)Initialization 
   NIT=O 
   Threshold= XMU*VAI 
   NB1=NBMAX (1)NB3=NBMAX(3) 
   DO 1 I=l,N 
   XMA(J,I)=P(J)XMI(J,I)=P(J)1 Continue 
  C* Local determination of dimensions at the initial point 
  Call DILOC (P, N, FORMU, XOPT, CROP, XMA, XMI, XL, XISO, NBMAX(2), PP, NIT)
  DO 10 T=l,N 
  DO 10 J=1,2 
                                                            \sim \sim \sim \sim10 XL1(I,J)=XL(I,J)C* Init. aleatory variable 
  R = .2C* Loop on the dimensions:IDIM 
  C^* Loop on the directions: IDIR
  C* IDIR=l: Positive sense 
  C* IDIR=2: Negative sense 
  DO 9000 IDIM=l,N 
  DO 9000 IDIR=1,2 
   IF(NBMAX(4)) 1500,1500,1000
  C*NBMAX(4) different than zero 
 C*Local dimensioning with each change in direction 
  1000 Continue
```
37

~

.~

"

```
\rightarrow \rightarrow \rightarrow \rightarrowDO 12 I=l,N 
    DO 12 J=1,2 
    12 XL (I,J)=XLI(I,J)GO TO (31,32) TDTR 
    31 Continue 
       DO 33 T=l,N 
   33 P(T)=XMA(J,IDIM) 
       GO TO 35 
   32 Continue 
       DO 34 T=l,N 
   34 P(T)=XMI(I,IDIM) 
   35 Call DILOC(P, N, FORMU, XOPT, CROP, XMA, XMI, XL, XISO, NBMAX(4), PP, NIT)
   1500 Continue 
       VA=VAI 
   C* Iterations on a direction:ITER 
       ITER=O 
   4000 Continue 
       ITER=ITER+1 
       GO TO (101,102),IDIR 
   C* Position at the "best point" found 
   101 Continue 
     DO 20 I=l,N 
   20 P(I)=XMA(I,IDIM) 
     GO TO 103 
   102 Continue 
     DO 21 I=1,N 
   21 P(T)=XMI(I,IDIM) 
   103 Continue 
     NES=O 
   C* Drawing of a group 
     DO 2000 NAL=1,NB1 
     DO 3000 NDIR=l,N 
   C* Drawing of a direction: Black 
     Call BRBL (R) 
     X=2. *R*VAIF(X)50,60,60
```
/43

,

,"

'.

,-

'.

```
\mathcal{L} = \frac{1}{2}60 Continue 
    DP=X*XL(NDIR,L) 
    IF (NDIR-IDIM) 120,61,120 
   61 GO TO (120,62) ,TDTR 
   62 DP=DP GO TO 120
" 
,) 
   50 Continue 
   DP=X*XL(NDIR=IDIM) 120,51,120 
   51 GO TO (52,120) TDTR
   52 DP=-DP 
   120 Continue 
    PP (NDIR) = P (NDIR) + DP52 DP=-DP 
   120 Continue 
    PP(NDIR) = (NDIR) + DP3000 Continue 
   C* Classification of the point 
    Call XCLASS(PP,N,FORMU,XOPT,CROP,XMA,XMI,XISO,IN,NIT) 
    IF(IN) 2000, 70, 2000 
  • 70 NES=NES+l 
   . 2000 Continue 
         RATE=Float (NFS)/Float (NBMAX(1))
  C* Adjustment of the variance 
     VA=VA*(l.5*Rate +.5) 
     IF (VA=threshold) 9000,9000,4001 
   4001 IF(NB3=ITER) 9000,9000,4000 
   9000 Continue 
    Return 
    End 
   6.2 Listing of DILOC Sub-program 
  DILOC 
  Local Dimensioning by Monodimensional Searches 
  C* Input Variables 
   P(N)N 
   XL(N,2)Parametric vector 
               Dimension of the parametric space 
               Initial search steps
```
/44

/45

```
,I 
" 
• 
'~ 
     \mathcal{N}_{\mathcal{A}}NBCR Number of searches
   Outlet Variables 
    XL (N,2) Results of local dimensioning 
   Sub-programs Called 
    XCLASS 
   Working Table: PP(N) 
   Remarks 
    FORMU, XOPT, CROP, XMA, XMT, XISO, NIT: VOIR SSP DIMENS
                                                         , , 
   Subroutine DILOC(P,N,FORMU,XOPT,CROP,XMA,XUI,XL,XISO,NBCR,PP,NIT) 
   Dimension P(N),PP(N),XOPT(N) 
 Dimension XMA(N,N), XMI(N,N)
  Dimension XL(N,2) 
  C* Loop on the dimensions: IDIM 
  C* Loop on the directions: IDIR 
  DO 1000 IDIM=l,N 
  DO 1000 IDIR=1,2 
  IS=3-2*IDIR 
  DO lI=l,N 
  1 PP(T) = P(T)YL-XL (IDIM,IDIR) 
  CI Loop on the number of iteratiqns: NCR 
  DO 2000 NCR=l,NBCR 
  PP(IDIM)=PP(IDIM)+IS+YL 
  C* Classification of the point 
  Call XCLASS(PP, N, FORMU, XOPT, CROP, XMA, XMI, XISO, IN, NIT)
  IF(IN) 21,20,21 
  C* Length: 2 if point is in XISO
  20 Yl=2.+Yl 
  GO TO 2000 
  ~C* Length: 2 if point outside XISO 
  21 PP (IFIM) =PP (IDIM) =IS*YLYL=YL+.5
   \overline{a} . The contract of the contract of the contract of the contract of the contract of the contract of the contract of the contract of the contract of the contract of the contract of the contract of the contract of th
```
~

 $\mathbf{r}^{\mathbf{r}^{\prime} \mathbf{r}^{\prime} \mathbf{r}^{\prime} \mathbf{r}^{\prime} \mathbf{r}^{\prime} }$ 2000 Continue  $Y = ABS(PP(IDIM) - P(IDIM))$ .· .. ·i ' C\* Length=progression or last length attempted XL(IDIM,IDIR)=AMAX1(Y,YL) 1000 Continue Return  $E_{nd}$ 

! '

#### XCLASS

Comparison with the points already retained possible classification

/47

i' I

'I f i<br>interference de f " , ,:-. "

", Input Variables PP(N) Point to be classified XMA(N,N) Maximum found (see DIMENS) XMI(N,N) Minima found (see DIMENS) IN FLAG:IN=O PP is at XISO IN=l PP is outside of XISO NIT Number of calculations of the criterion )utlet Variables XMA(N,N) Maximum outlet classification of PP XMI(N,N) Minimum outlet classification of PP NIT Number of calculation of the criterion ;ub-programs Called FORMU(See DIMENS) temarks FORMU,XOPT,CROP,XISO: See DIMENS ~ uproutine XCLASS(PP,N,FORMU,XOPT,CROP,XMA,XMI,XISO,IN,NIT) I, imension  $X$ OPT $(N)$ , PP $(N)$  $\mathbb{I}$  mension XMA(N,N), XMI(N,N) IT=NIT+l \* Calculation of the criterion at the point: PP all FORMU (PP,CR,N)

```
\epsilon \stackrel{\text{\tiny{def}}}{=}IF (XISO-CR) 1,10,10 
   CI PP is outside of XISO 
   1 IN-l 
    Return 
   C* PP is in XISO 
   10 IF(CROP-CR) 13,11,11 
   C* PP is optimum 
   11 DO 12 I=l,N 
12 \text{ XOPT}(\texttt{T}) = PP(\texttt{I})CROP=CR 
   C* Loop on the dimensions:I 
   13 DO 20 I=I,N 
    IF (XMA(I, I) = PP(I)) 22, 21, 21
  C* I Component is maximum 
  22 DO 30 K=l,N 
  30 XMA(I, I)=PP(K)21 IF +(PP(I)-XMT(I,I))32,20,20C^* The component I is miminum
  32 DO 40 K=I,N 
  40 XMI(K, I) = PP(K)20 Continue 
   IN=0Return 
   End 
  Sub-program of Aleatory Drawing
```
 $f\rightarrow 0$ 

 $\sim 10^{11}$  M  $_{\odot}$ 

(4) 特について

```
subroutine BRBL(R) 
 BB=1.
R=ABS (R) 
Pl=R*317 
 R=AMOD(Pl,BB) 
R=R-.5Return 
End
```
/49

**42** 

,J

'. ,I ')

I'

,.

",

# End of Document